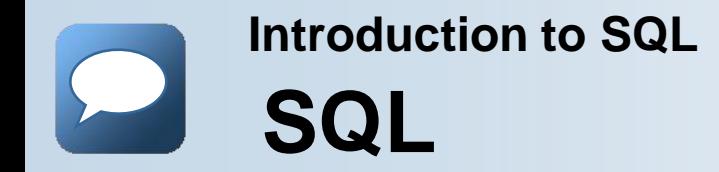

# **Structured Query Language**

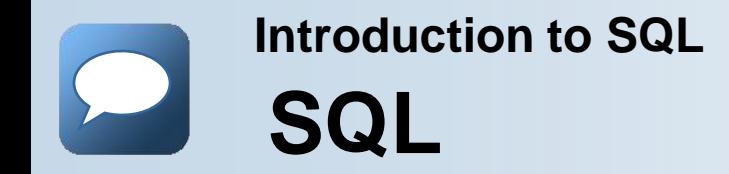

### **SQL**

Un langage informatique conçu pour la récupération et la gestion des données dans des systèmes de gestion de bases de données, création de schémas de bases de données et la modification, et objet de base de gestion de contrôle d'accès.

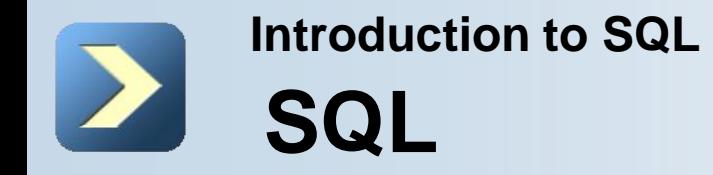

Fournit des commandes pour diverses tâches, notamment:

- **Interrogation des données**
- Insertion, mise à jour, et suppression de lignes dans table
- Création, remplacement, modification et suppression d'objets
- Contrôler l'accès à la base de données et ses objets
- Garantir la cohérence de bases de données et l'intégrité

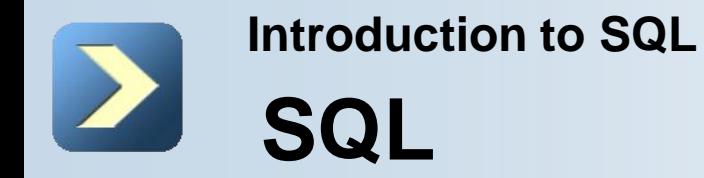

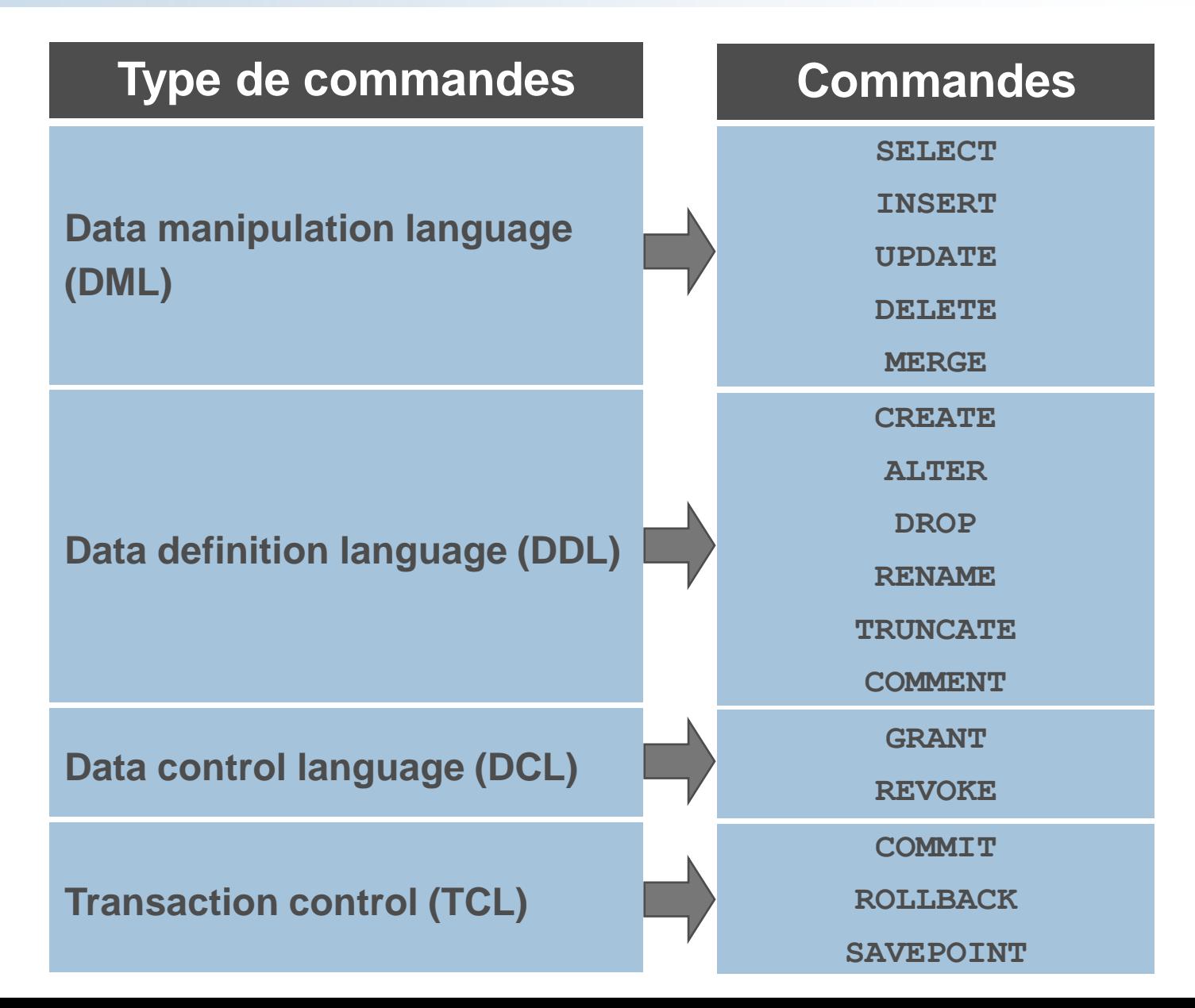

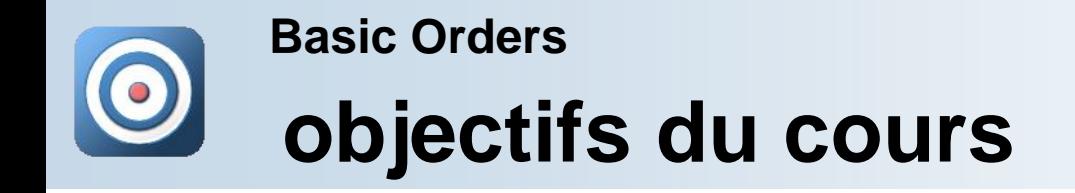

En complétant ce cours, vous serez capable de:

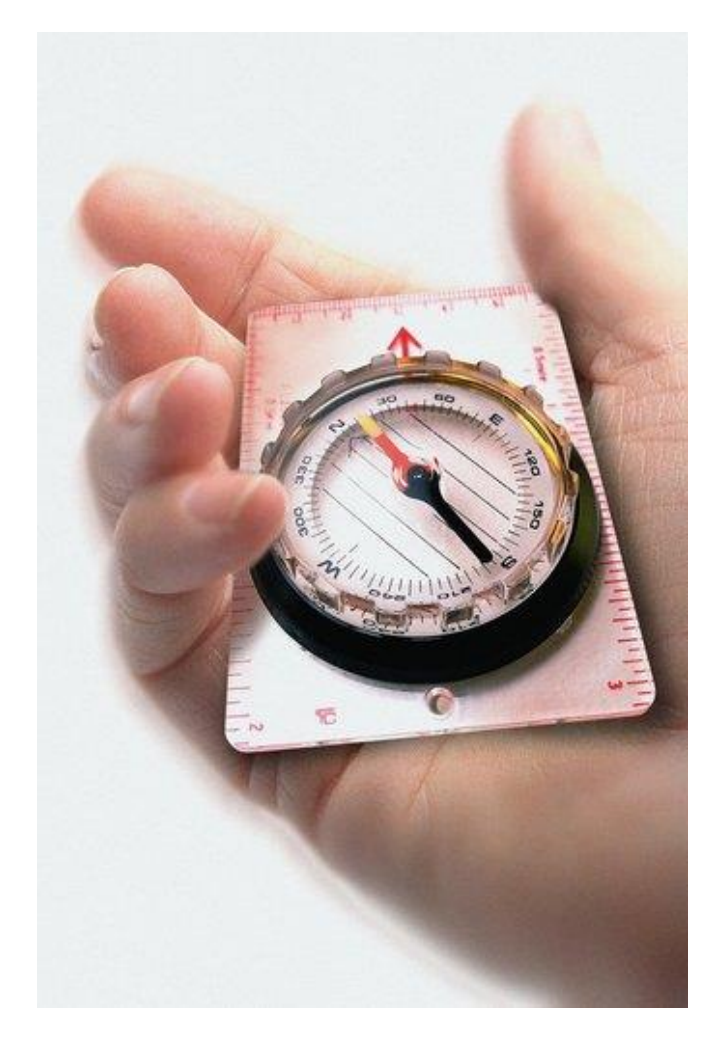

- Exécuter une instruction SELECT de base
- Limite et de trier les lignes qui sont récupérées par une requête

**Basic Orders**

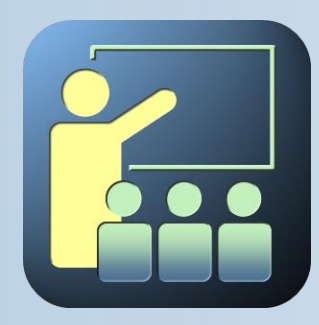

# **SELECT Commande**

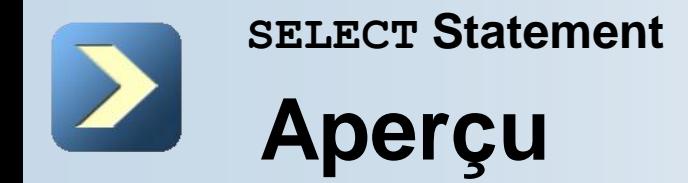

- Quelle est l'instruction SELECT?
- Expressions arithmétiques.
- Autres possibilités sur SELECT.

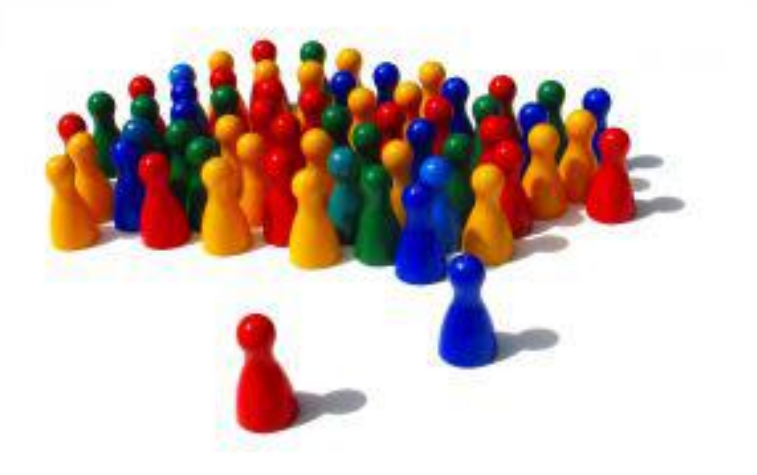

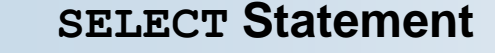

### **Quelle est l'instruction SELECT?**

#### **Projection Selection**

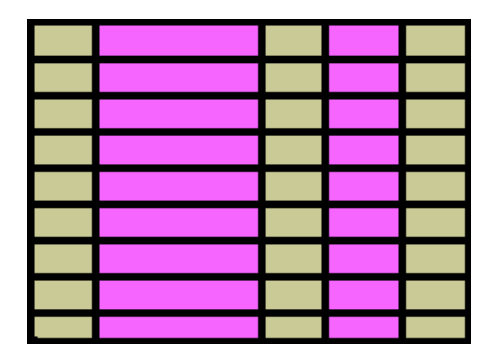

**Table 1**

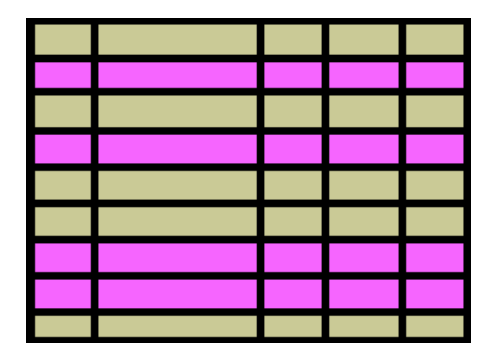

**Table 1**

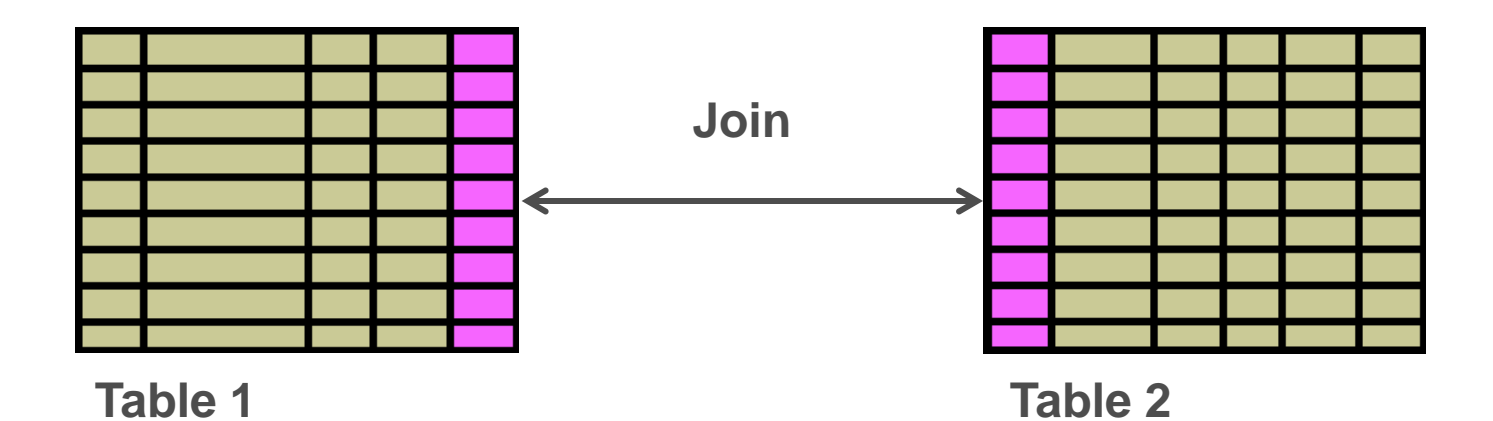

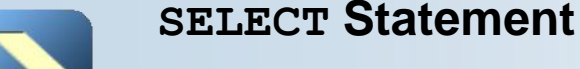

# **Quelle est l'instruction SELECT?**

#### Instruction SELECT de base:

**SELECT \*|{[DISTINCT]** *column***|***expression* **[***alias***],...} FROM** *table;*

- SELECT identifie la colonne à afficher
- **FROM Identifie la table contenant les colonnes**

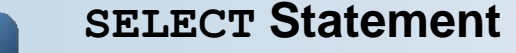

### **Quelle est l'instruction SELECT ?**

Sélection de toutes les colonnes :

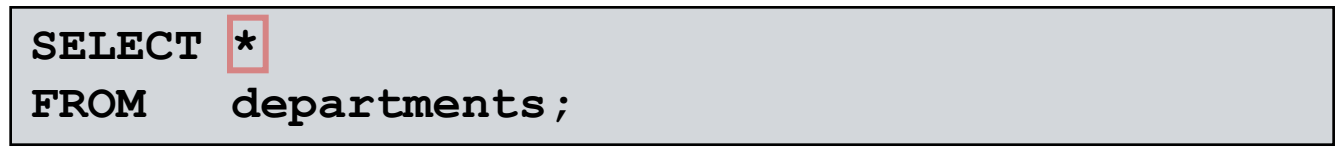

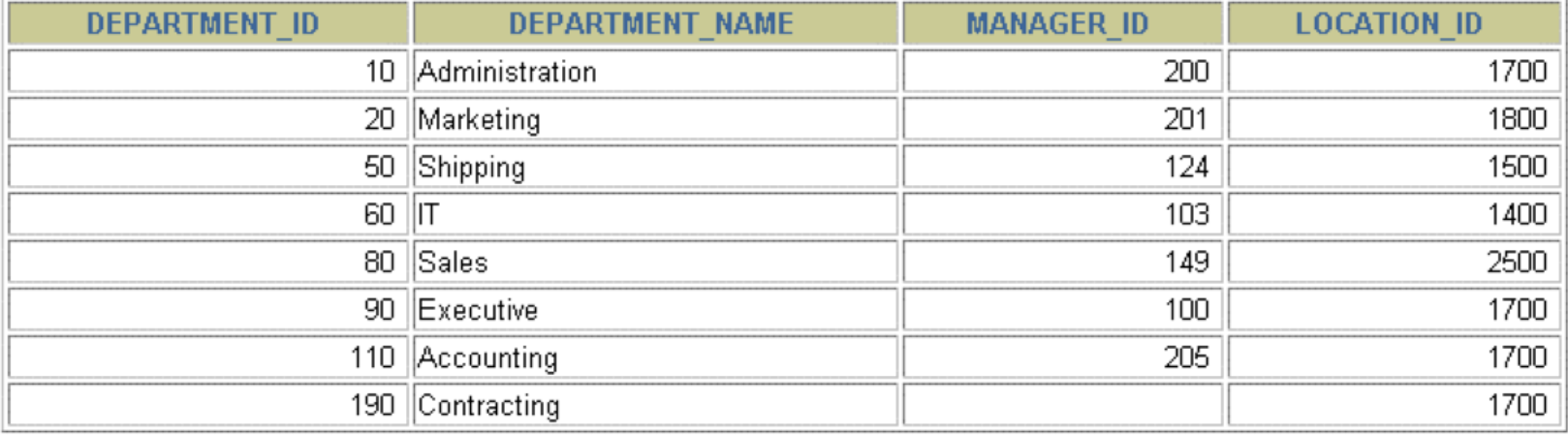

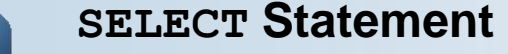

# **Quelle est l'instruction SELECT ?**

Sélection de colonnes spécifiques :

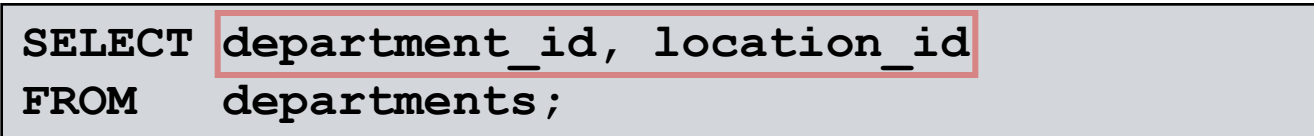

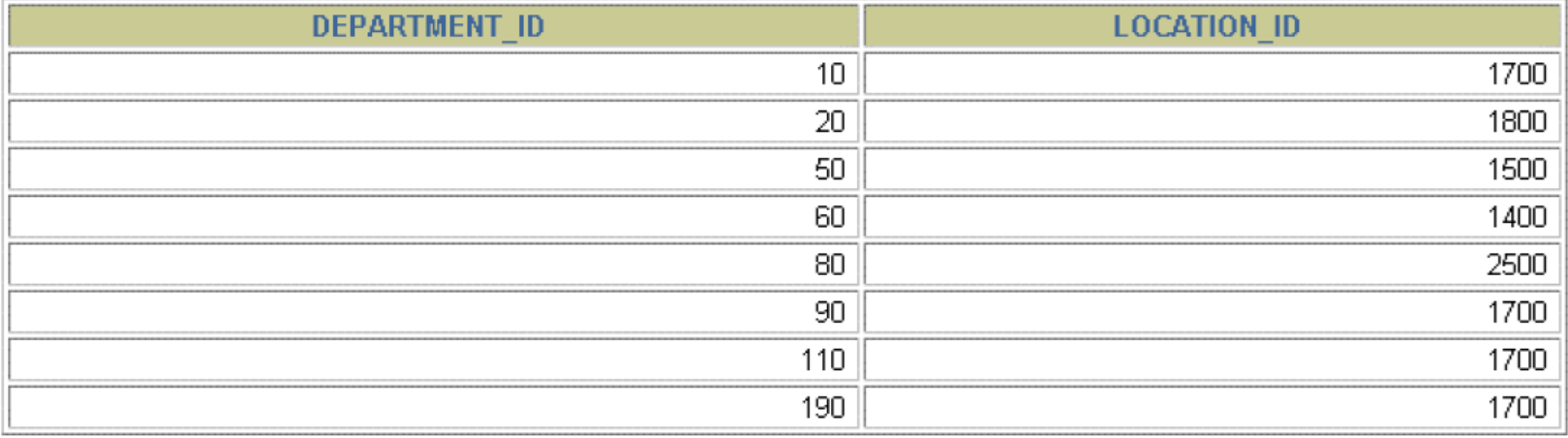

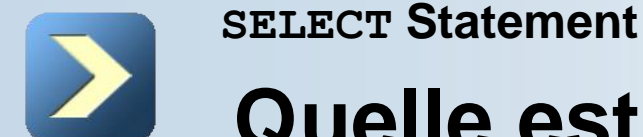

# **Quelle est l'instruction SELECT ?**

- Instructions SQL ne sont pas sensibles à la casse.
- Les instructions SQL peuvent être sur une ou plusieurs lignes.
- Mots-clés ne peuvent pas être abrégée ou répartis sur plusieurs lignes.
- Des clauses sont généralement placés sur des lignes séparées.
- Tirets sont utilisés pour améliorer la lisibilité.
- Dans SQL peuvent éventuellement être terminée par un point-virgule (;). Virgule est requis si vous exécutez plusieurs instructions SQL.
- vous êtes tenu de mettre fin à chaque instruction SQL par un point virgule (;).

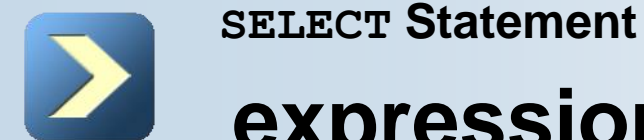

Créer des expressions avec le numéro et la date à l'aide des données des opérateurs arithmétiques.

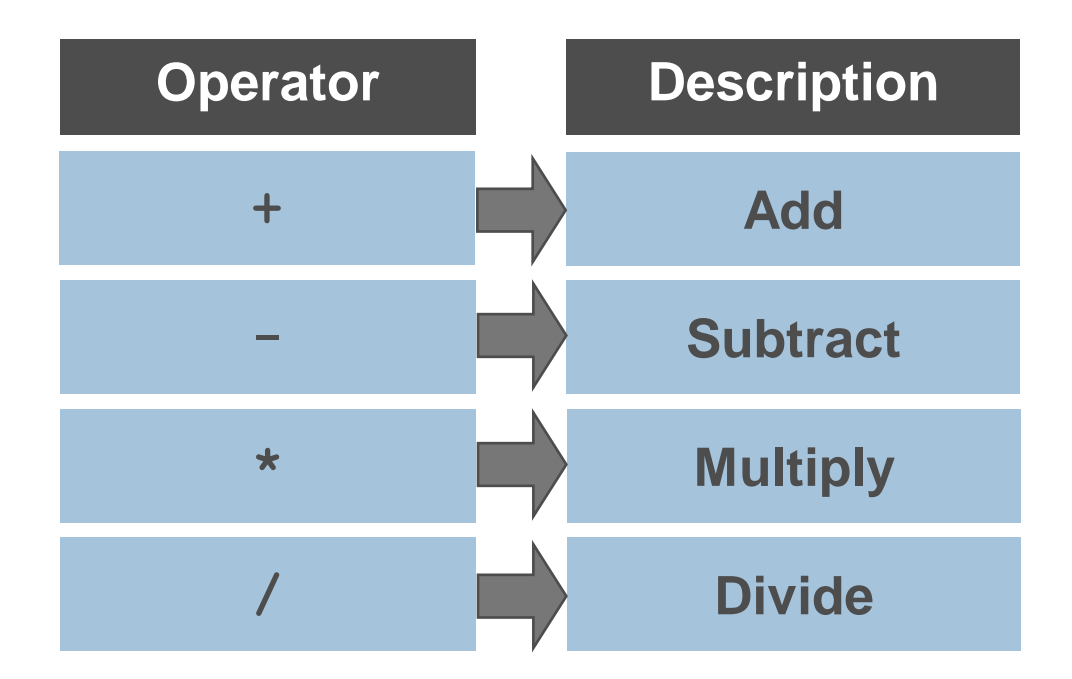

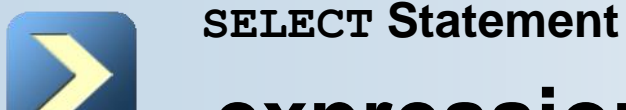

#### **Using Arithmetic Operators:**

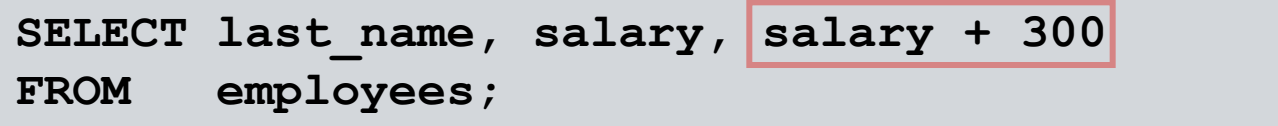

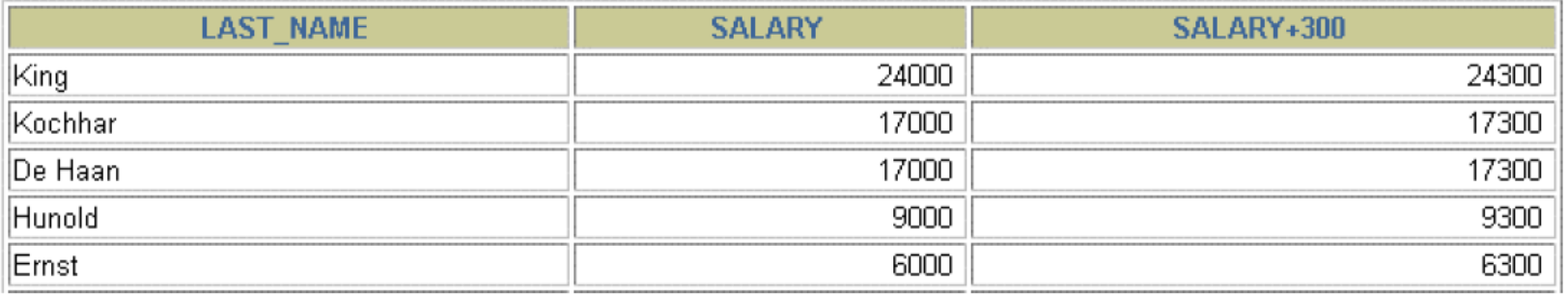

. . .

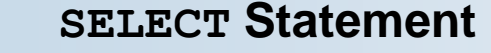

#### **Operator Precedence:**

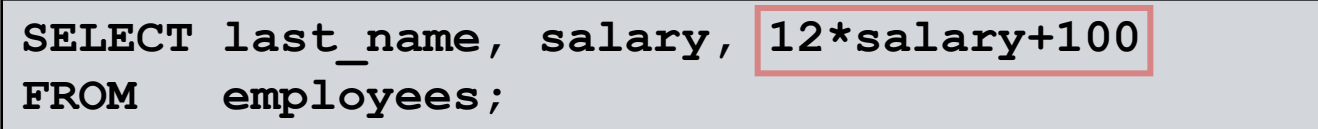

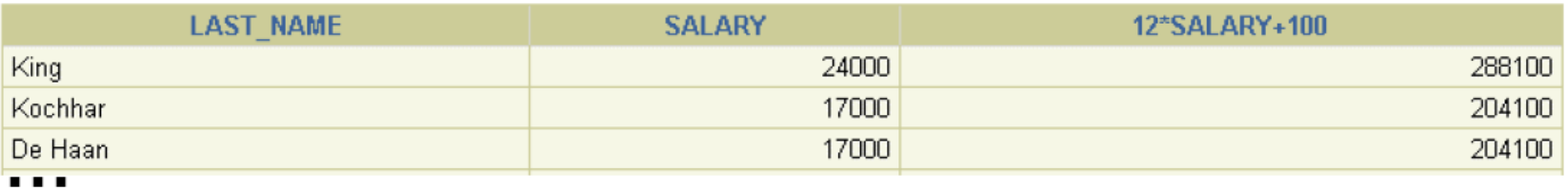

20 rows selected.

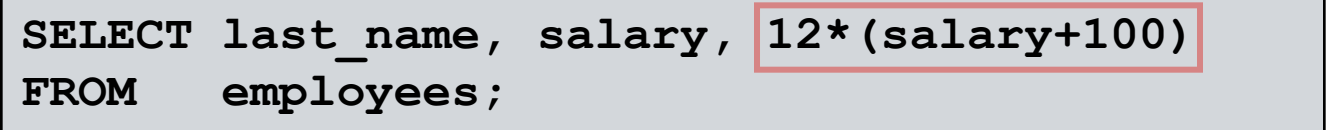

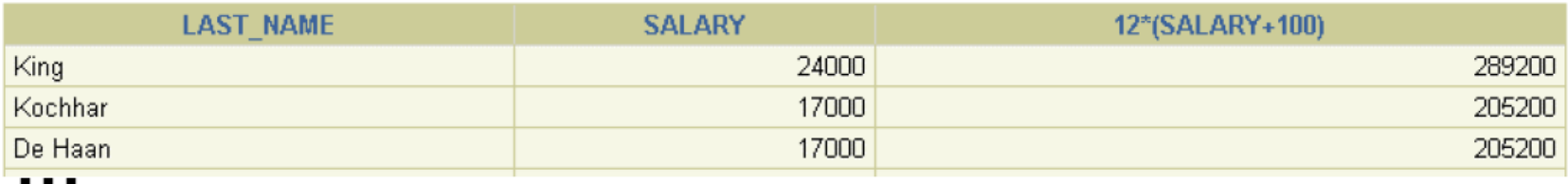

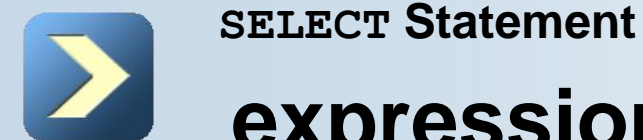

Définir une valeur null:

- Un nul est une valeur qui n'est pas disponible, sans affectation, inconnu ou inapplicable.
- Un nul n'est pas le même que celui d'un zéro ou un espace blanc.

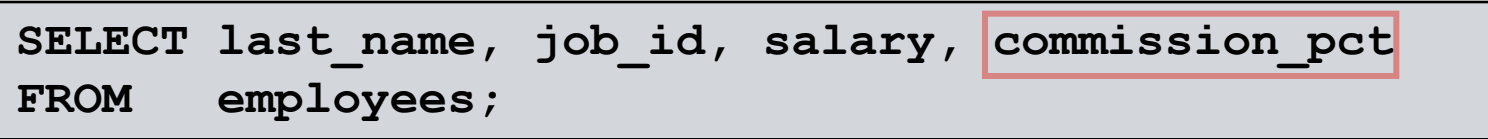

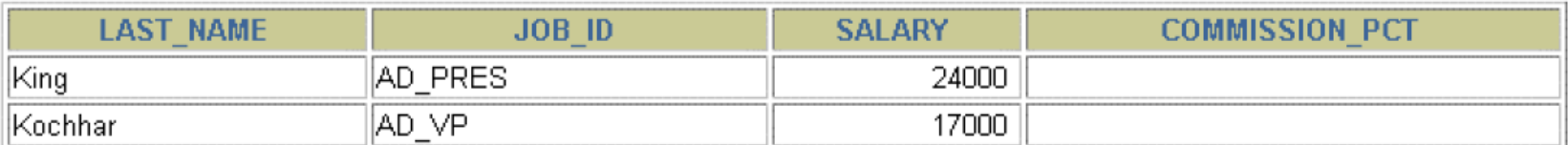

#### . . .

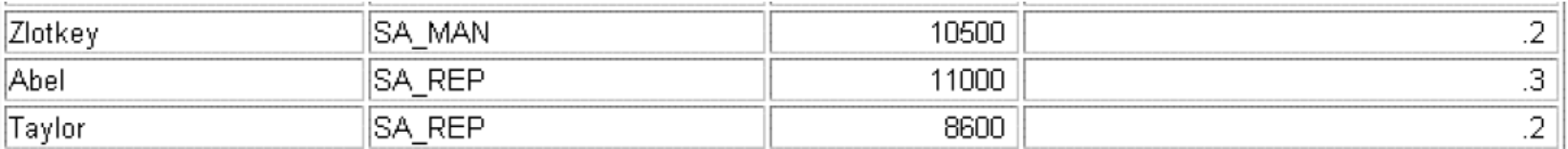

#### . . .

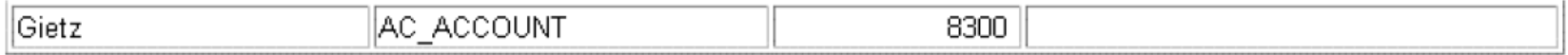

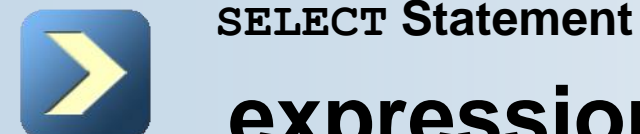

Les valeurs NULL dans les expressions arithmétiques:

 Les expressions arithmétiques contenant une valeur NULL sont évaluées à NULL.

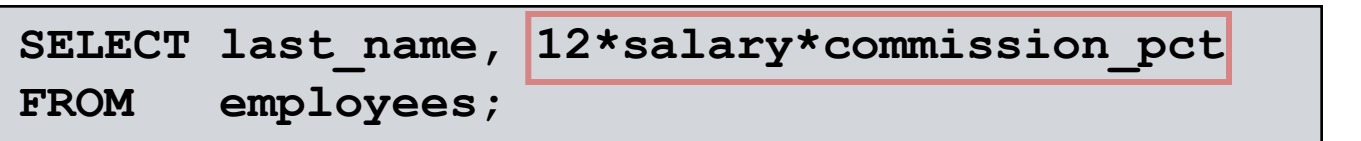

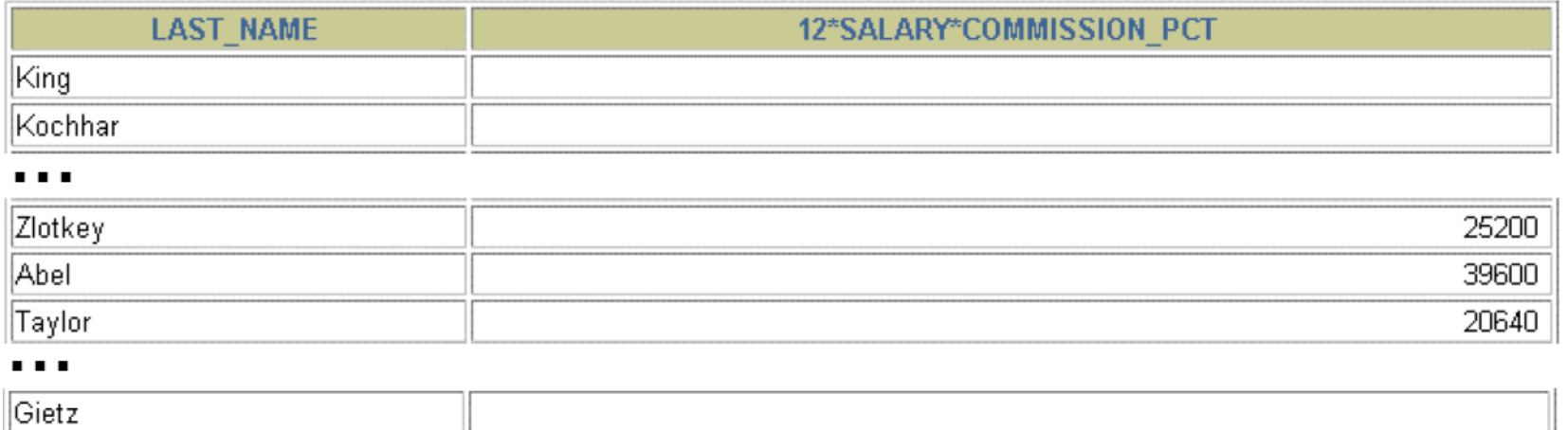

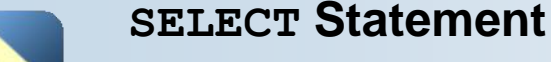

# **Autres possibilités SELECT**

Définir un alias de colonne :

Un alias de colonne:

- Renomme un titre de colonne
- $\blacksquare$  Est utile avec des calculs
- Suit immédiatement le nom de la colonne (Il peut aussi être le mot-clé optionnel AS entre le nom de colonne et alias.)
- Nécessite guillemets s'il contient des espaces ou des caractères spéciaux ou si elle est sensible à la casse

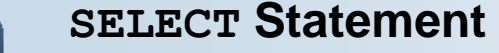

### **Autres possibilités SELECT**

Utiliser les alias :

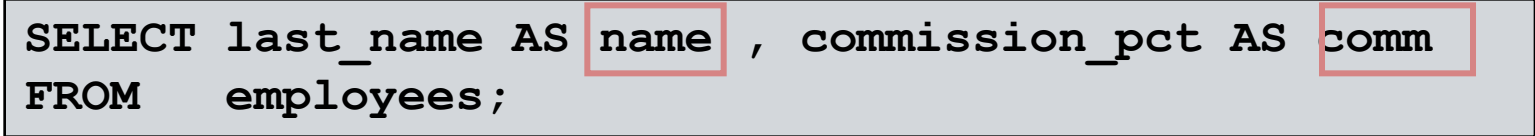

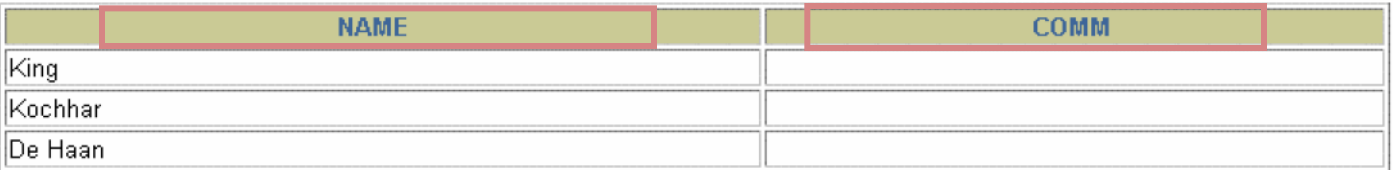

 $\blacksquare$ 

20 rows selected.

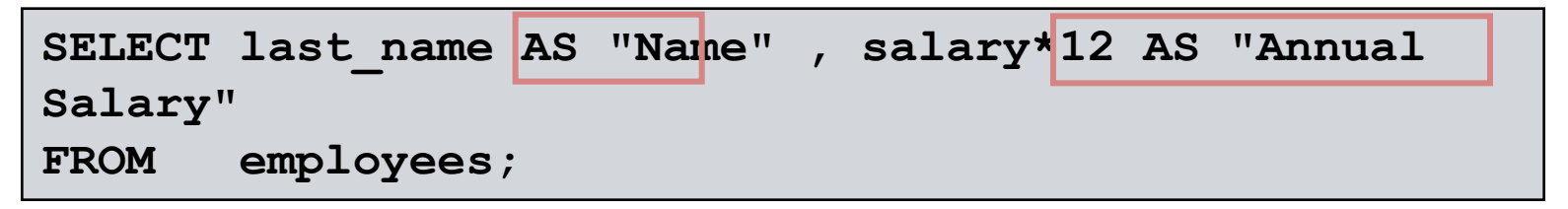

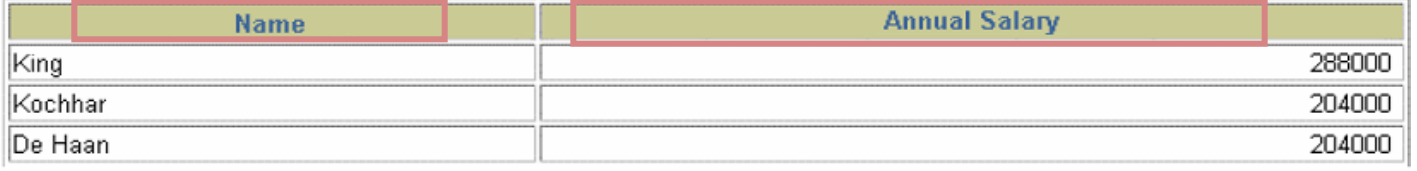

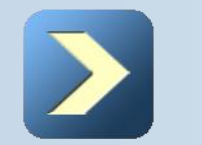

#### **SELECT Statement**

# **Autres possibilités SELECT**

Opérateur de concaténation :

- Liens colonnes ou chaînes de caractères à d'autres colonnes
- Est représenté par deux barres verticales (||)
- Crée une colonne résultante qui est une expression de caractères

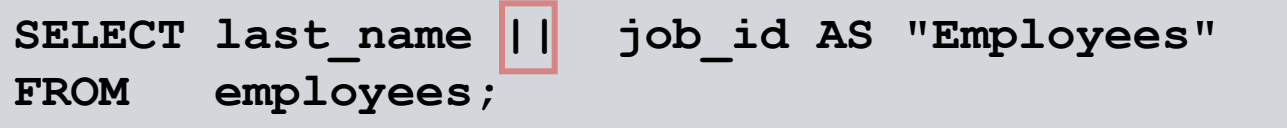

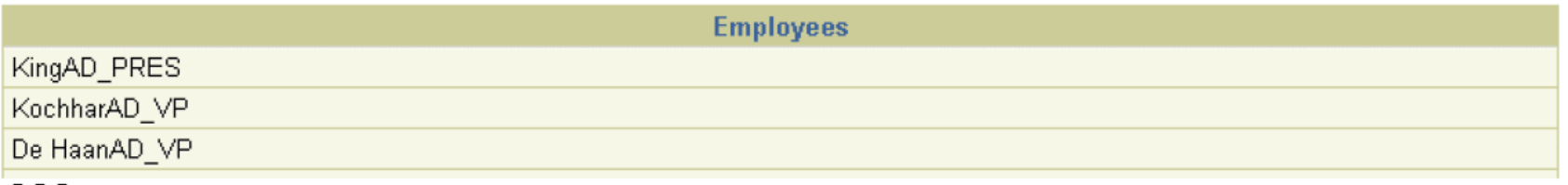

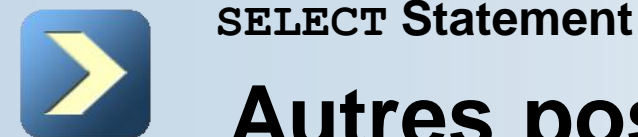

# **Autres possibilités SELECT**

**Literal Character Strings:**

- A literal is a character, a number, or a date that is included in the **SELECT** statement.
- Date and character literal values must be enclosed by single quotation marks.
- Each character string is output once for each row returned.

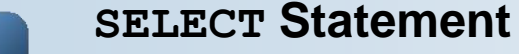

### **Autres possibilités SELECT**

#### **Using Literal Character Strings:**

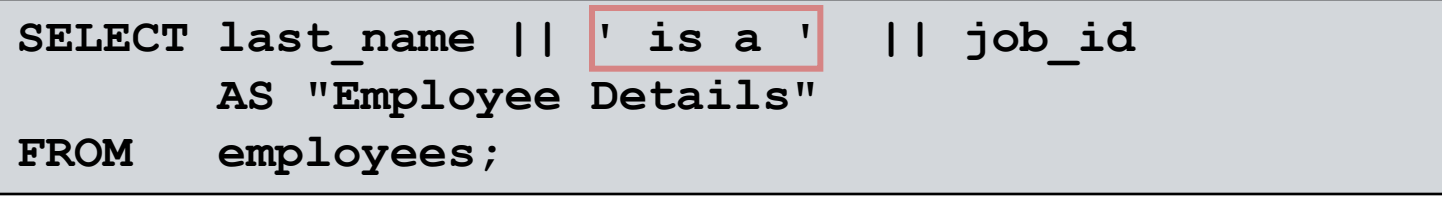

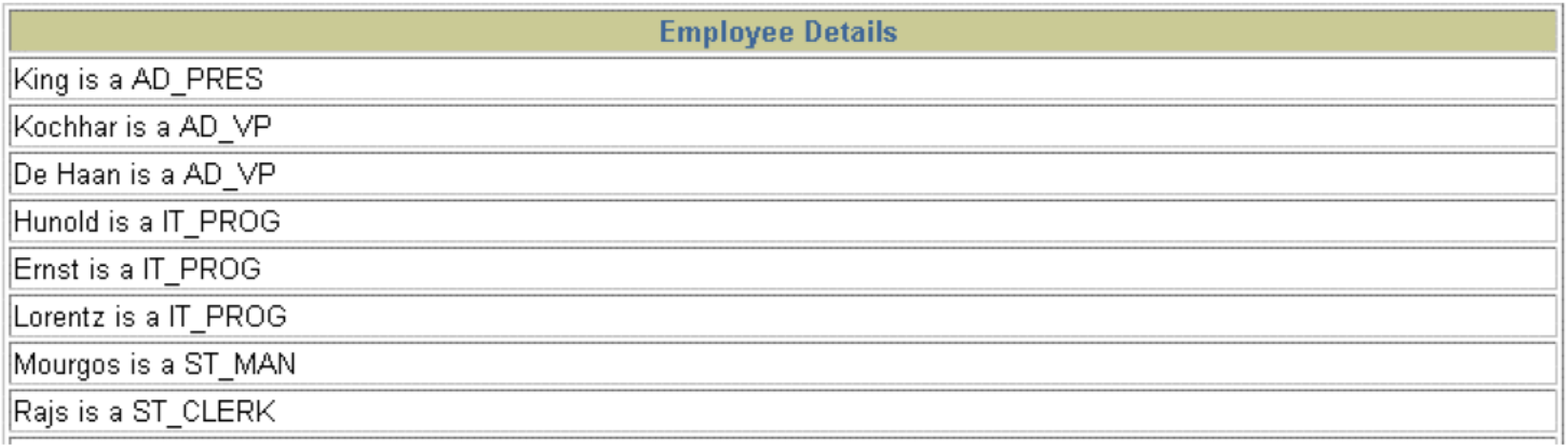

#### . . .

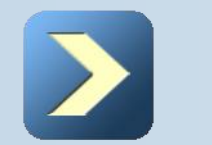

**SELECT Statement**

# **Autres possibilités SELECT**

Dupliquer les lignes:

■ L'affichage par défaut des requêtes est que toutes les lignes, y compris les lignes dupliquées.

**SELECT department\_id**

**FROM employees;**

**DEPARTMENT ID** 90 90 90

#### . . .

20 rows selected.

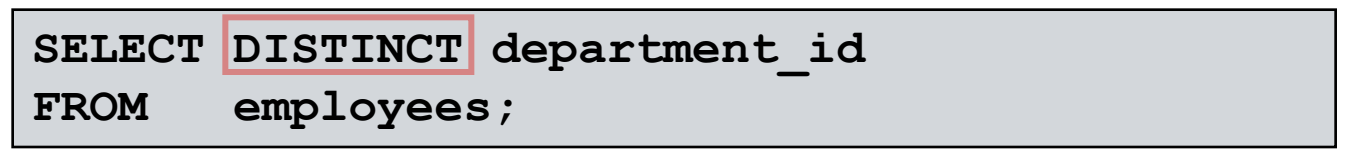

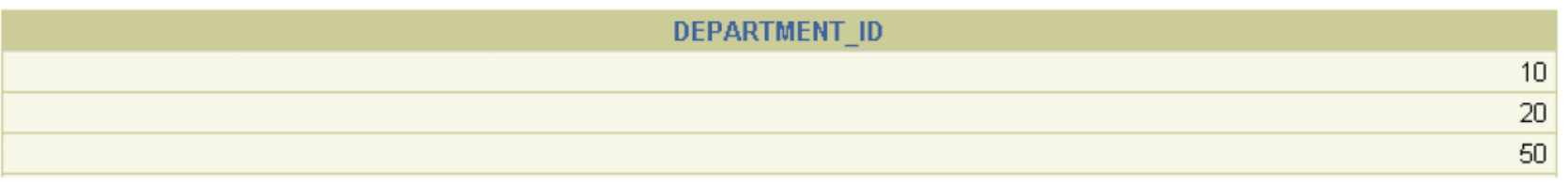

#### . . .

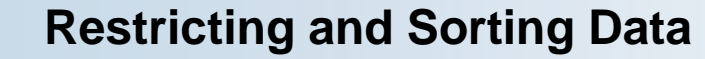

### **Comment limiter les données**

#### **EMPLOYEES**

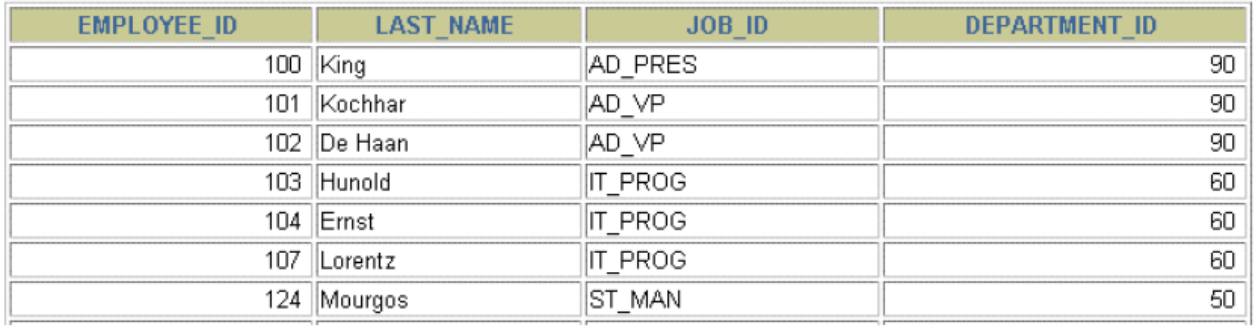

 $\cdots$ 

20 rows selected.

"Récupérer tous les employés dans le département 90"**EMPLOYEE ID LAST NAME JOB ID DEPARTMENT ID** 100 King **AD PRES** 101 Kochhar AD VP

102 De Haan

AD VP

90

 $90$ 

 $90<sub>2</sub>$ 

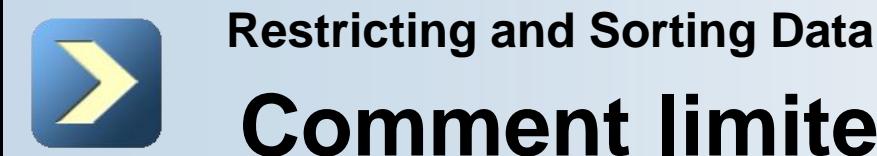

### **Comment limiter les données**

Limiter les lignes qui sont sélectionnés:

 Restreindre les lignes qui sont retournées en utilisant la clause WHERE:

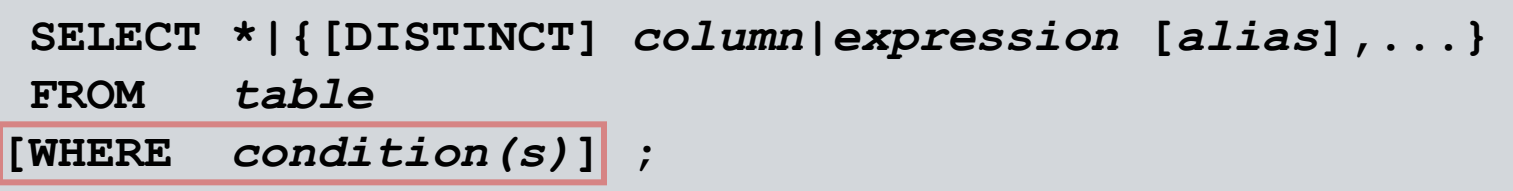

The **WHERE** clause follows the **FROM** clause.

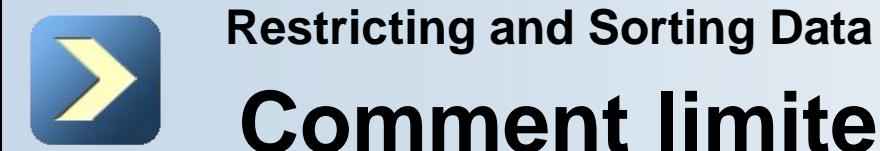

#### **Comment limiter les données**

Utilisation de la **WHERE Clause:**

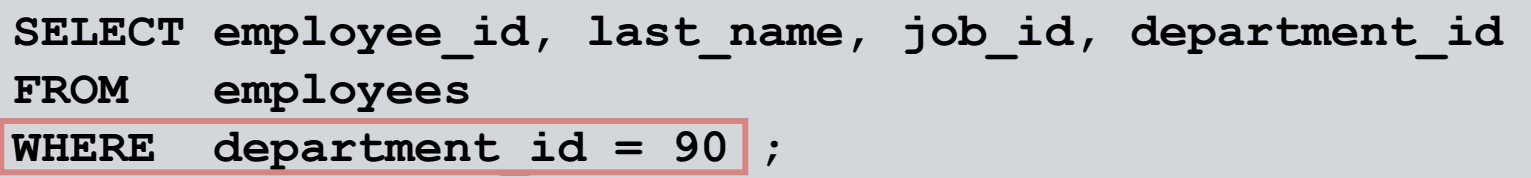

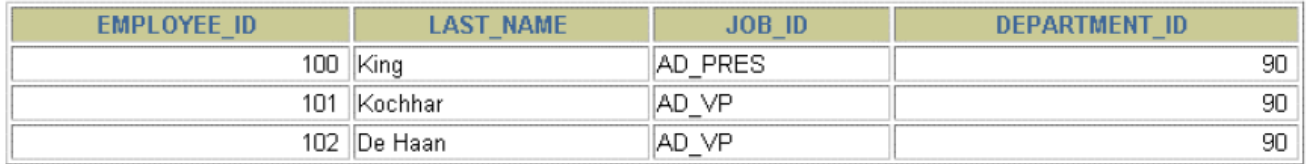

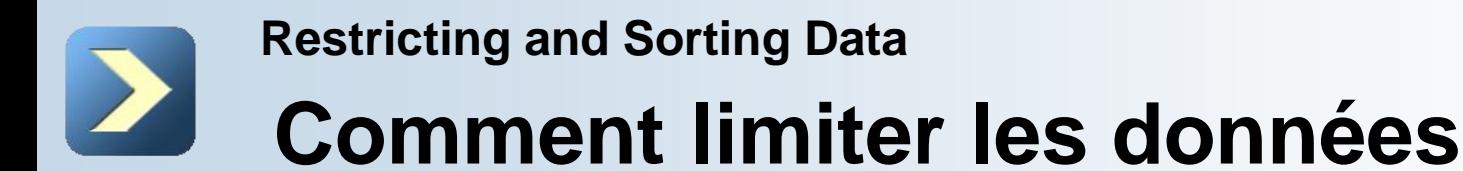

Chaînes de caractères et les dates:

- Character strings and date values are enclosed by single quotation marks.
- Character values are case-sensitive, and date values are format-sensitive.
- The default date format is DD-MON-RR.

```
SELECT last_name, job_id, department_id
FROM employees
WHERE last_name = 'Whalen' ;
```
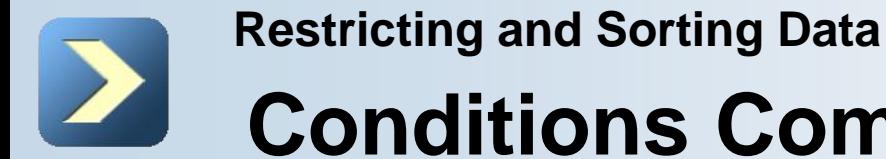

# **Conditions Comparaison**

Créer des expressions avec le numéro et la date à l'aide des données des opérateurs arithmétiques.

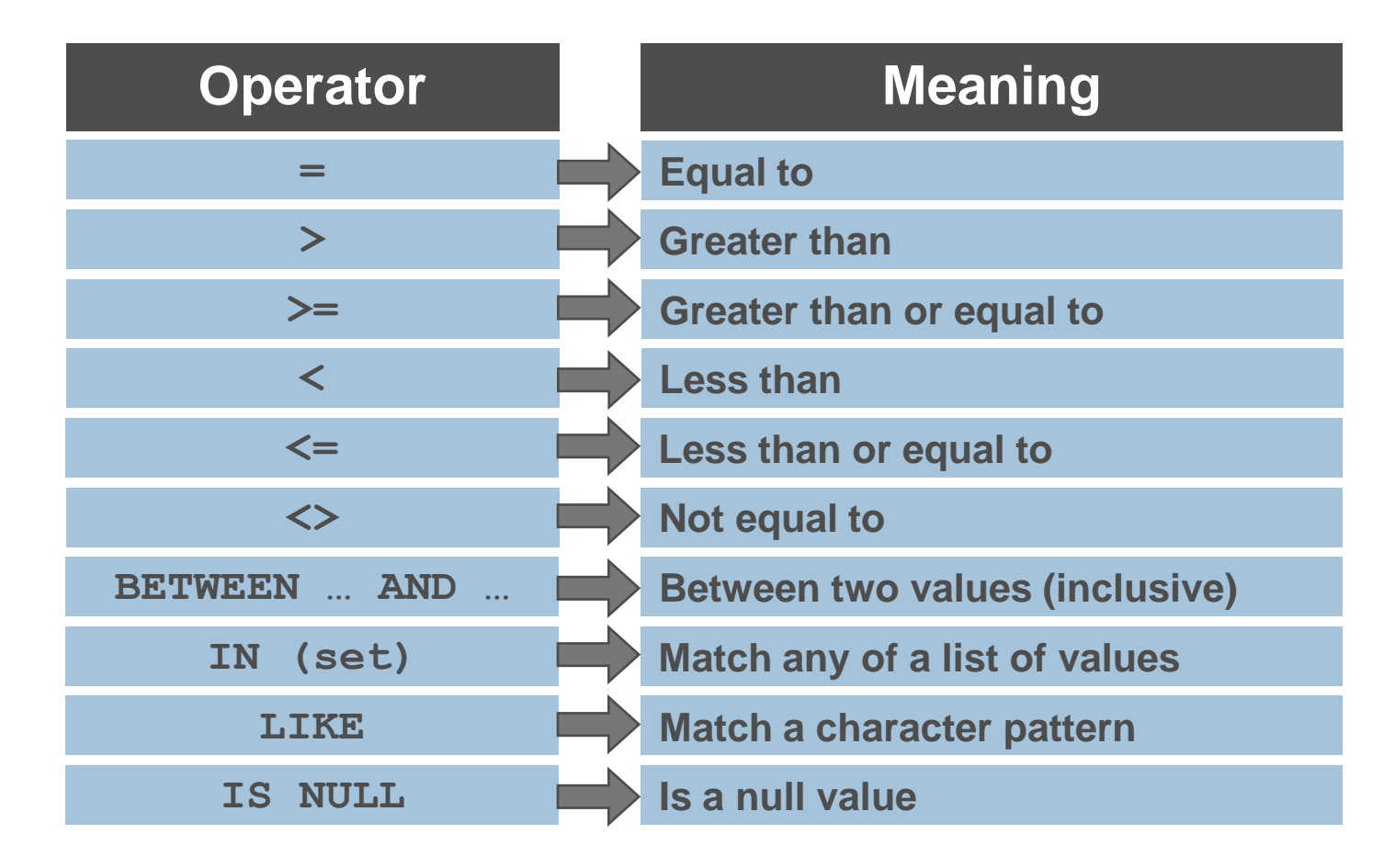

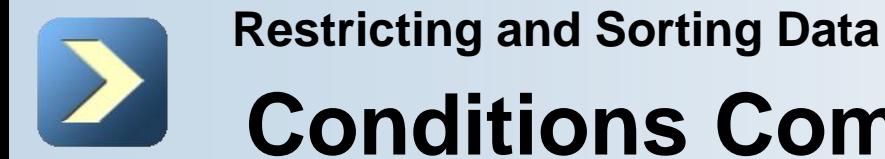

### **Conditions Comparaison**

#### Utilisation de conditions de comparaison:

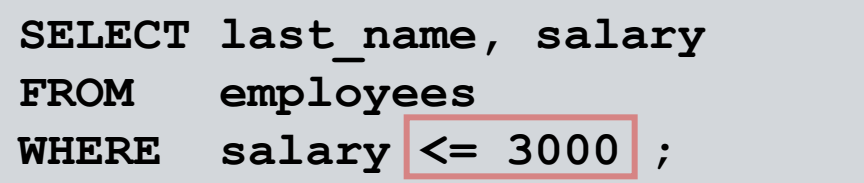

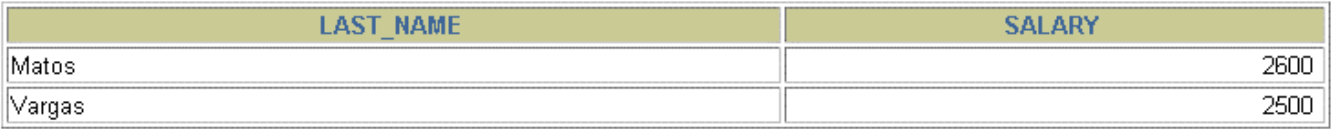

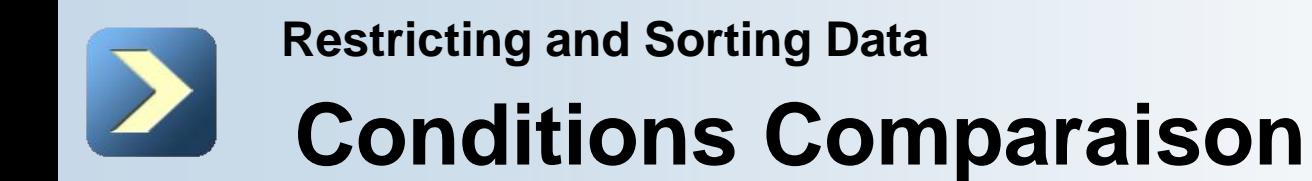

Utilisation de la **BETWEEN Condition:**

 Utilisation de la **BETWEEN** condition d'afficher les lignes basée sur une plage de valeurs:

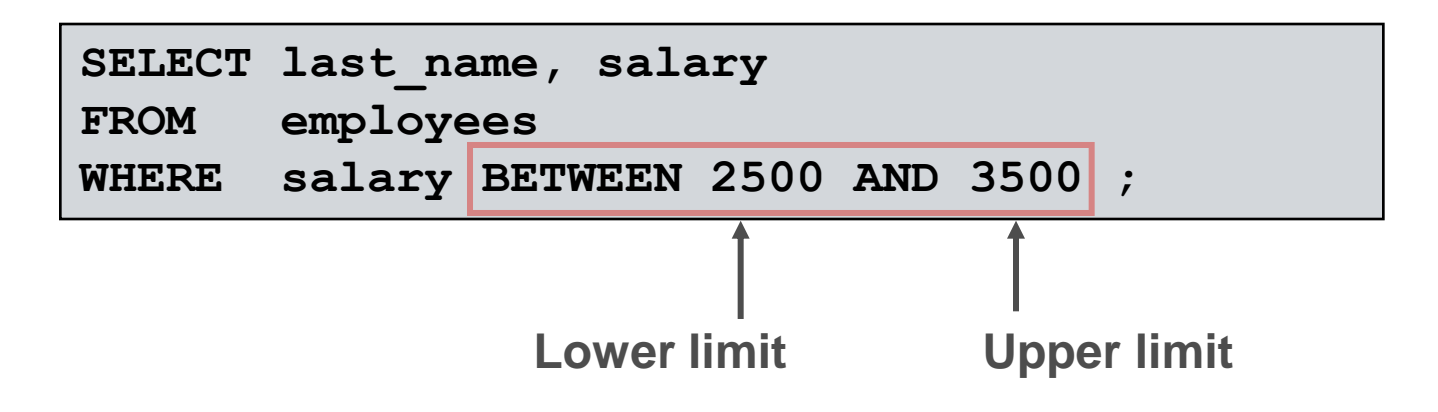

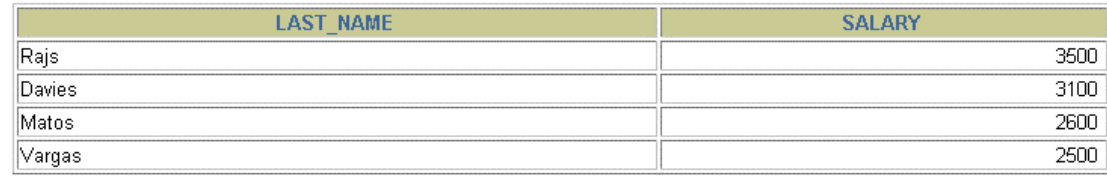

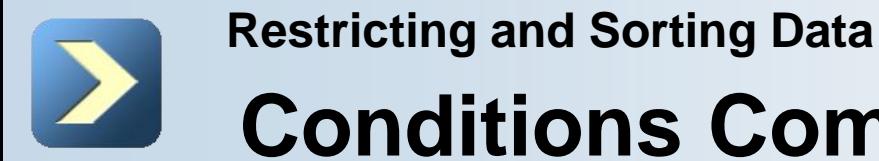

#### **Conditions Comparaison**

Utilisation de la **IN Condition:**

■ Utilisez la condition d'appartenance IN pour tester les valeurs dans une liste:

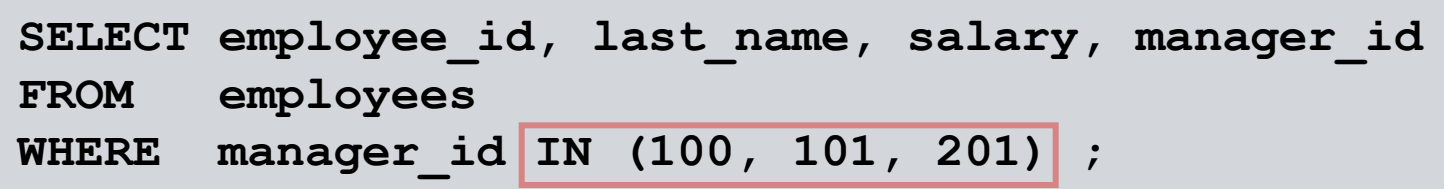

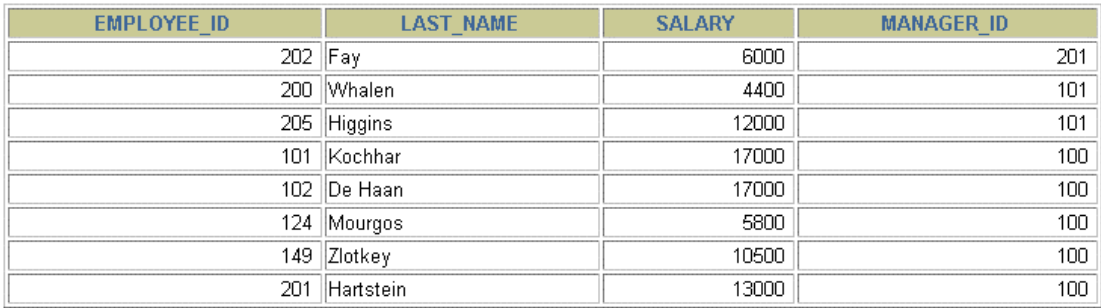

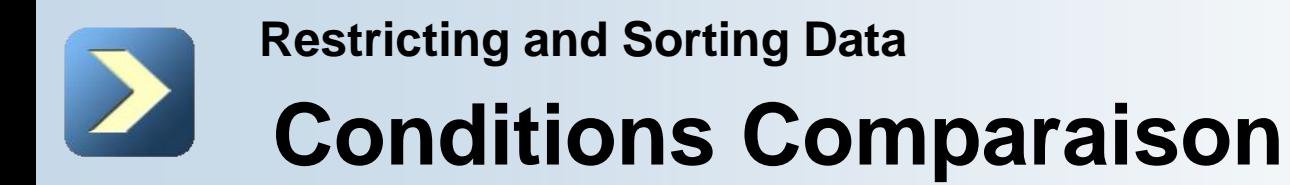

Utilisation de la **LIKE Condition:**

- Utiliser la condition LIKE pour effectuer des recherches génériques des valeurs valides chaîne de recherche.
- Conditions de recherche peut contenir soit des caractères littéraux ou les numéros:

■ % denotes zero or many characters.

**\_** denotes one character.

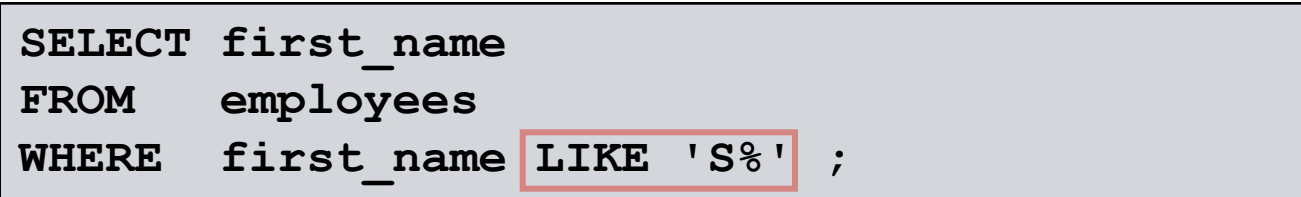

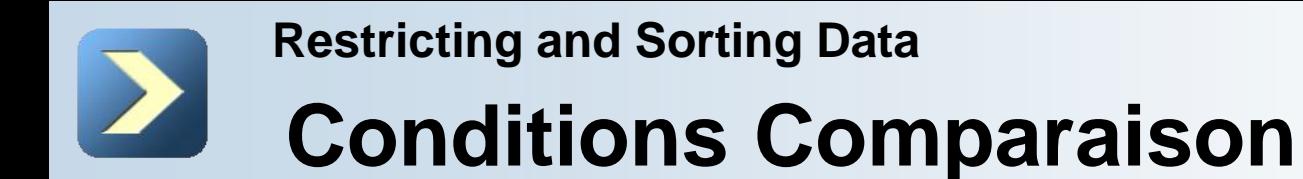

Utilisation de la **LIKE Condition:**

■ Vous pouvez combiner pattern-matching caractères:

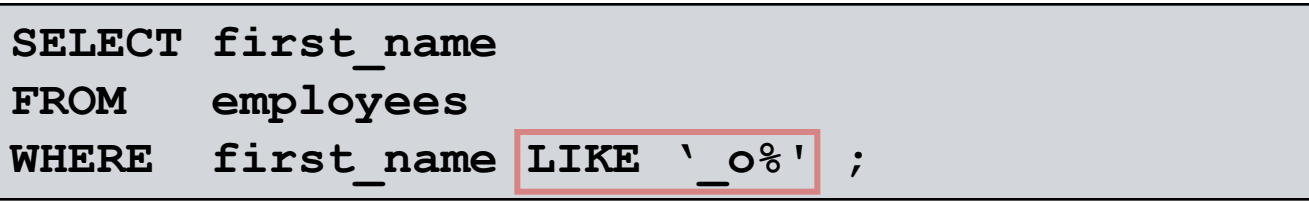

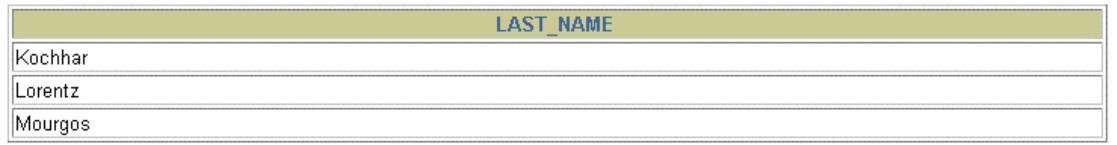

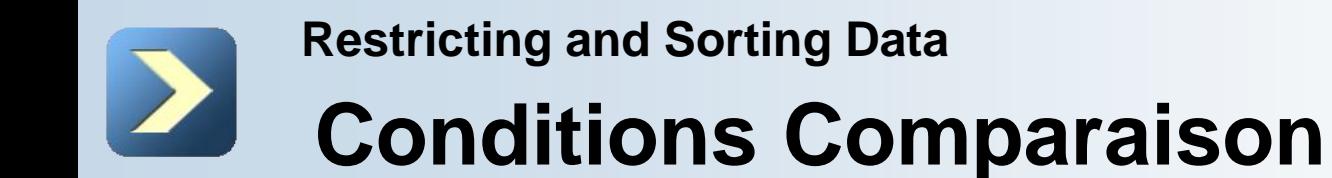

Utilisation de la **IS NULL Condition:**

Test for nulls with the **IS NULL** operator.

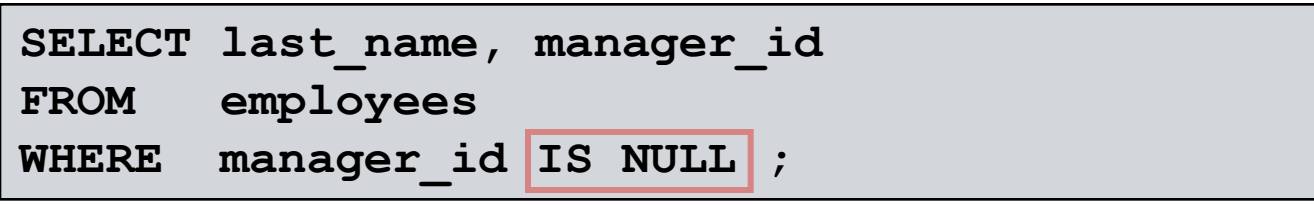

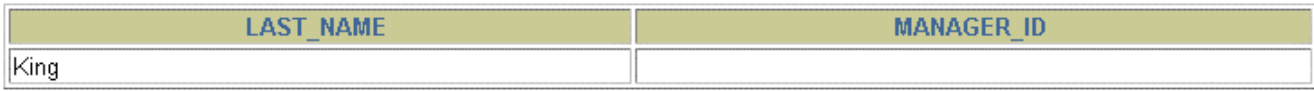

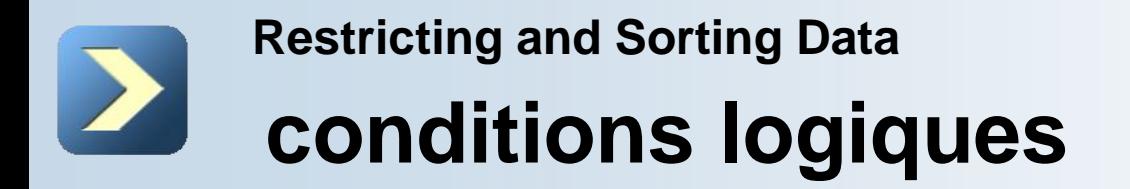

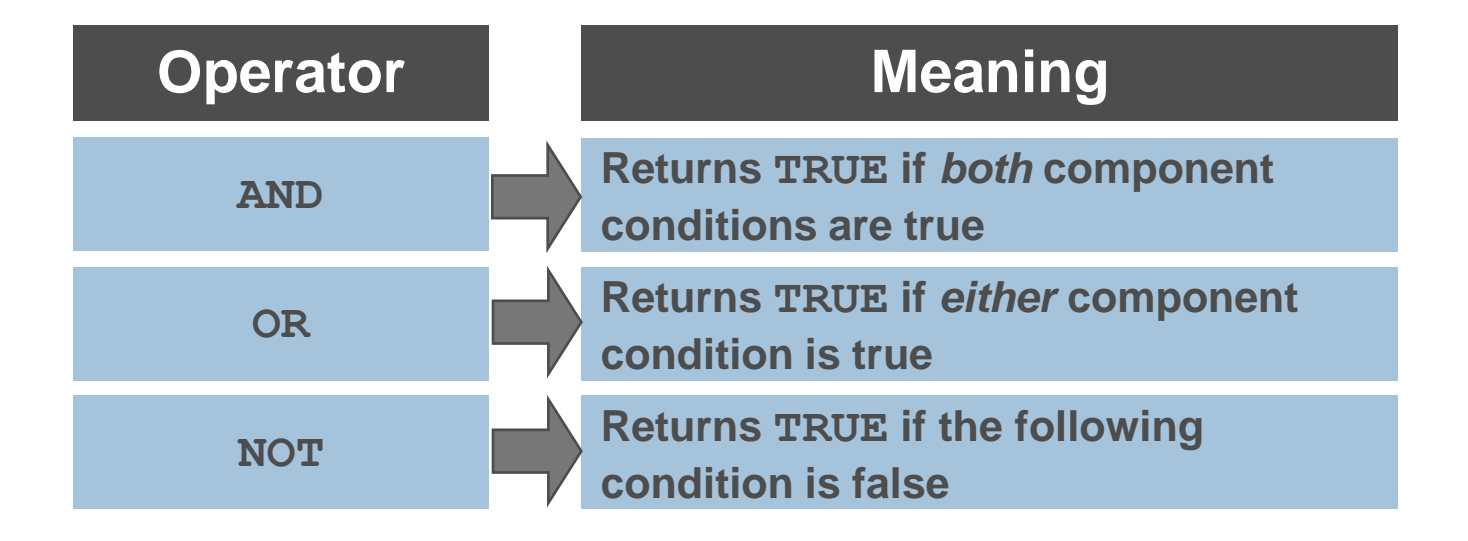

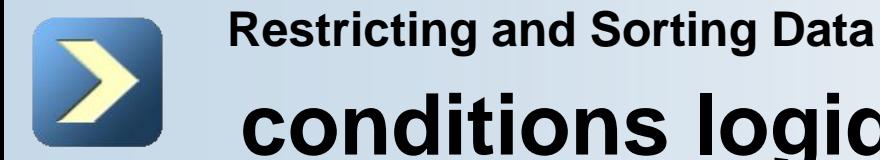

# **conditions logiques**

Utilisation de la **AND Operator:**

**AND** requires both conditions to be true:

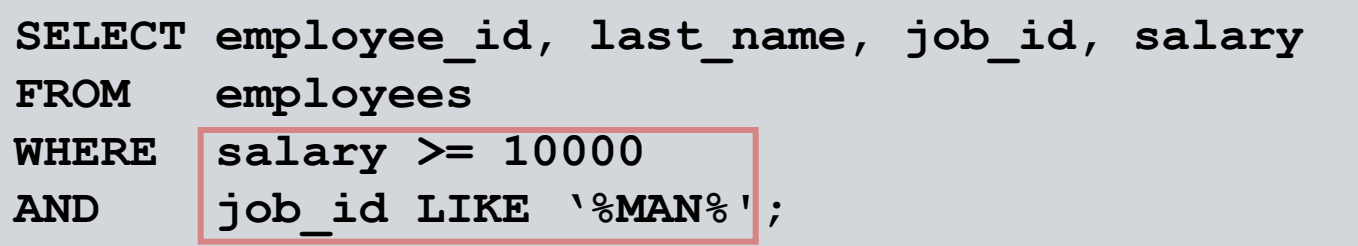

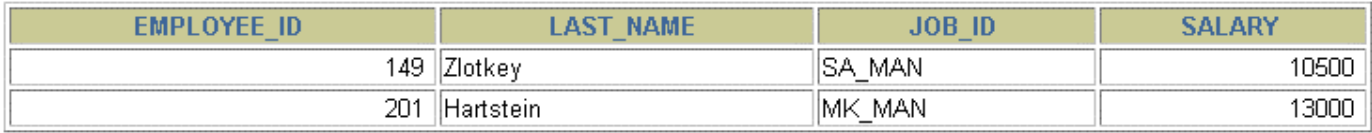

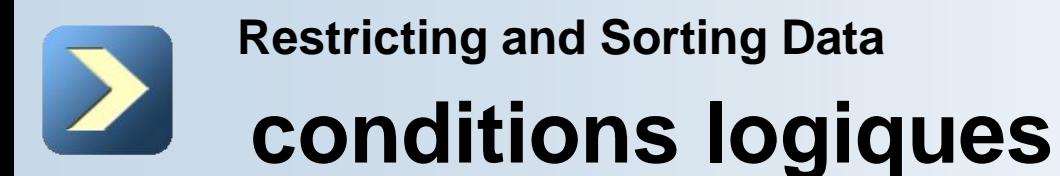

Utilisation de la **OR Operator:**

 $\blacksquare$  **OR** requires either condition to be true:

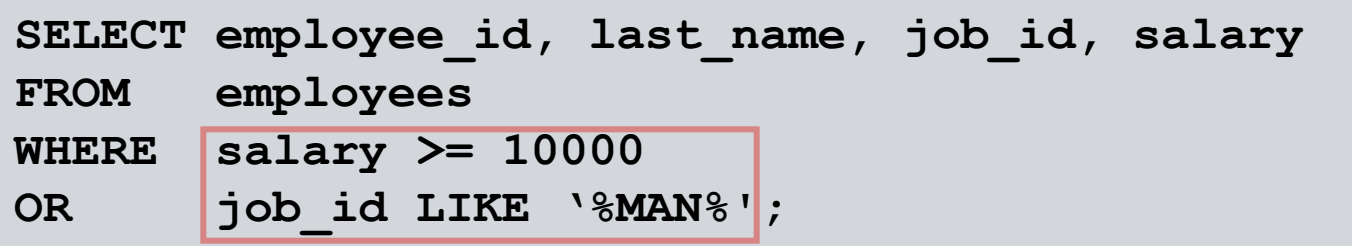

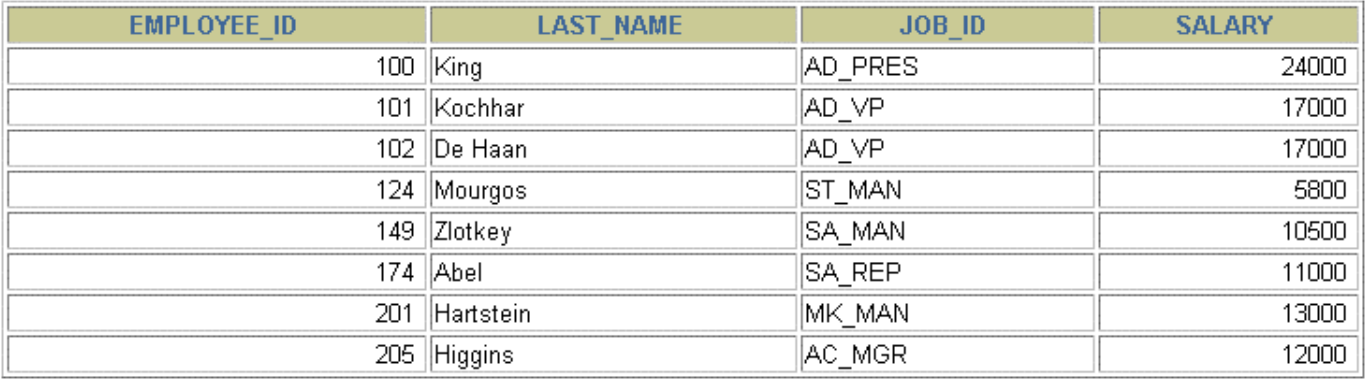

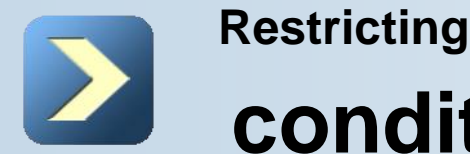

# **Restricting and Sorting Data**

### **conditions logiques**

Utilisation de la **NOT Operator:**

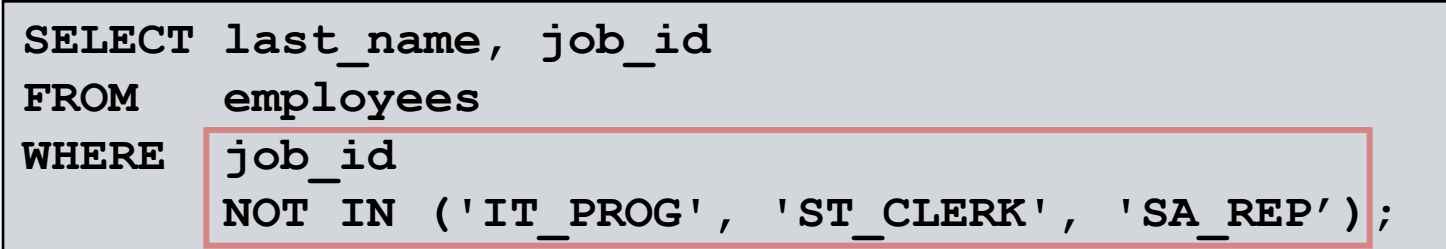

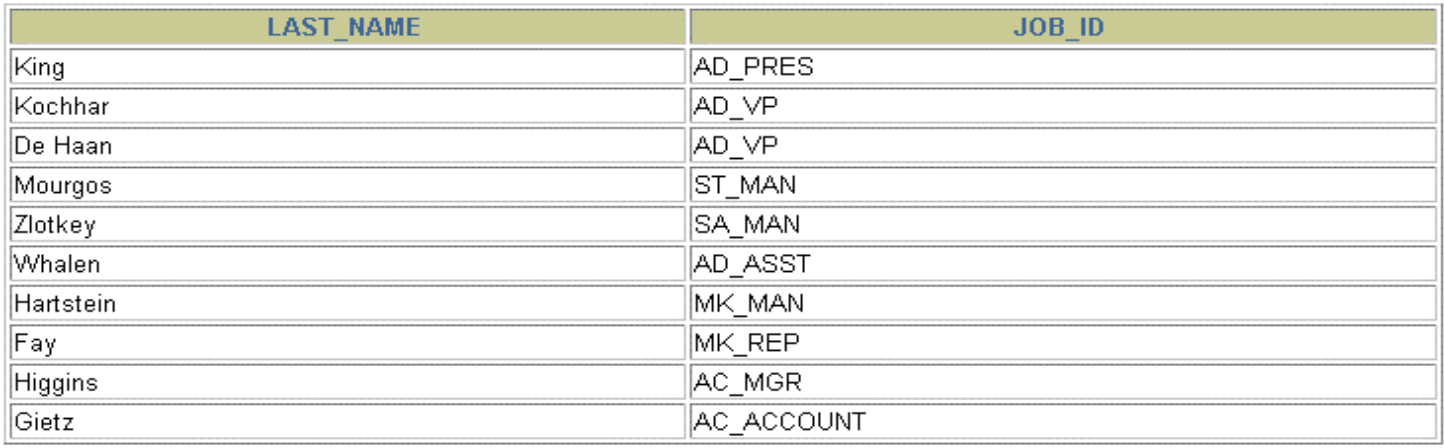

#### **Restricting and Sorting Data conditions logiques**

Règles de priorité

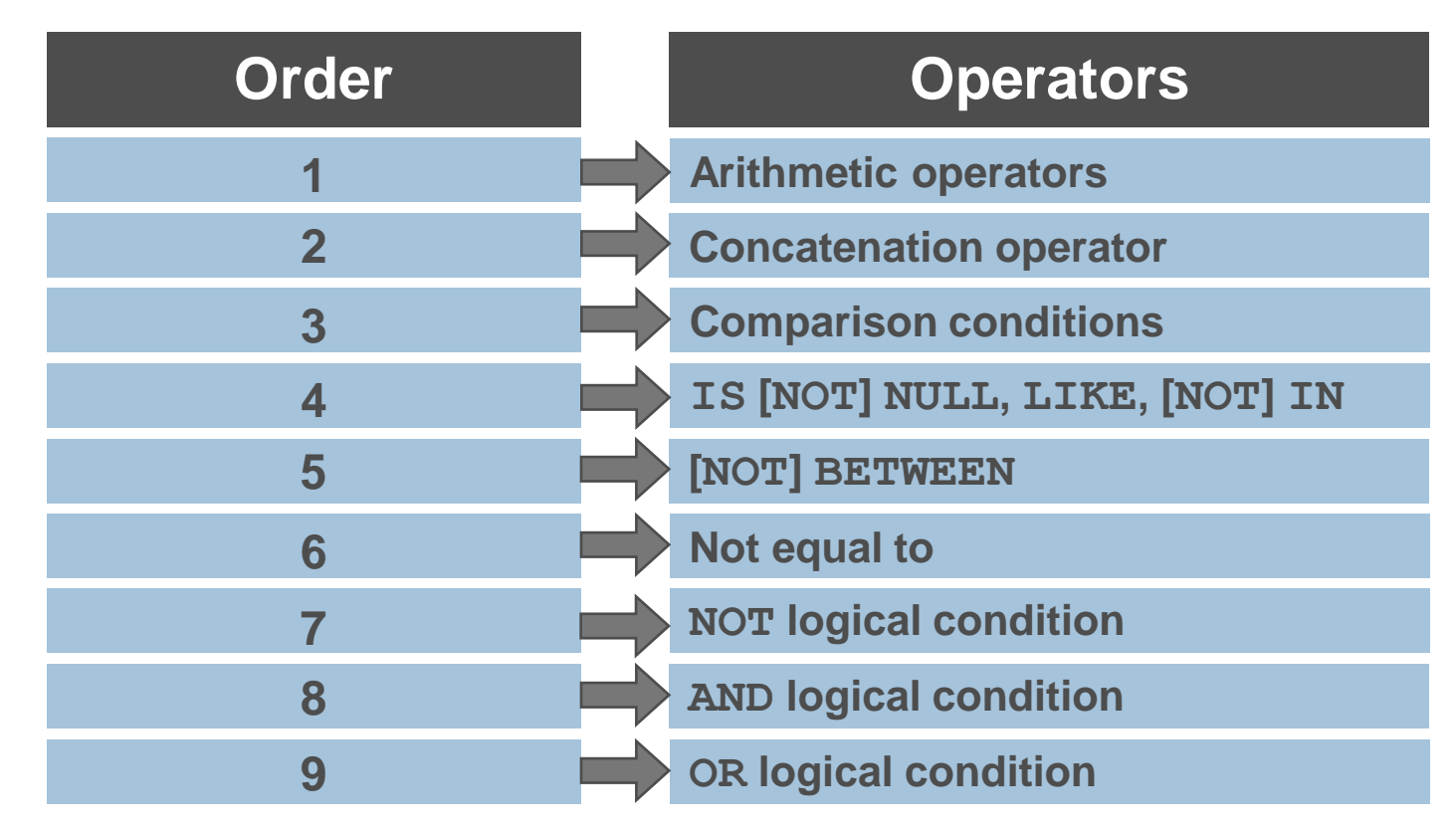

■ Vous pouvez utiliser des parenthèses pour modifier les règles de préséance.

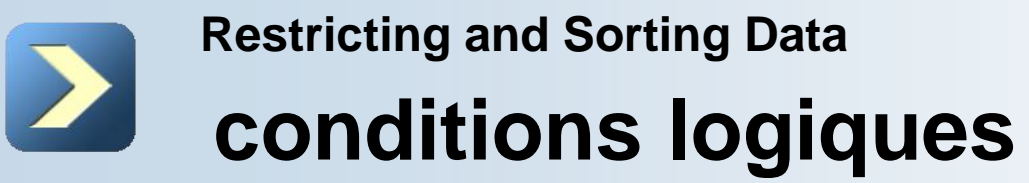

#### **Rules of Precedence**

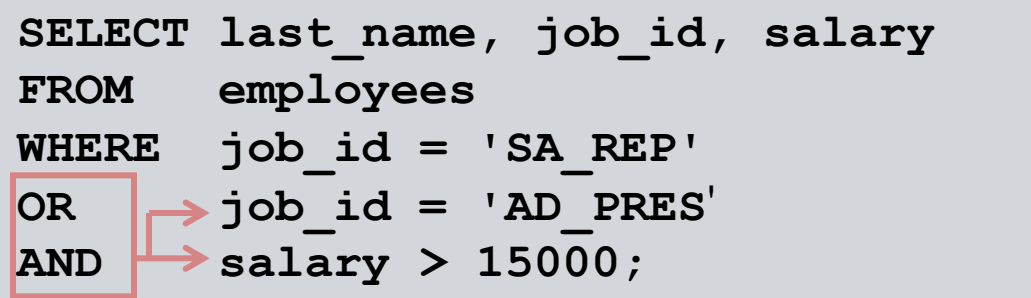

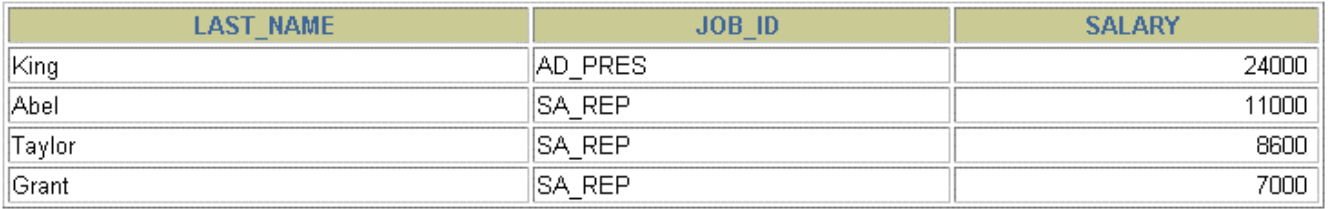

```
SELECT last_name, job_id, salary
FROM employees
WHERE (job_id = 'SA_REP'
OR \mapsto job id = 'AD PRES')
AND salary > 15000;
```
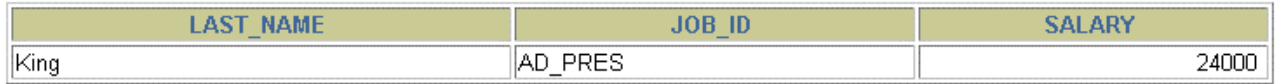

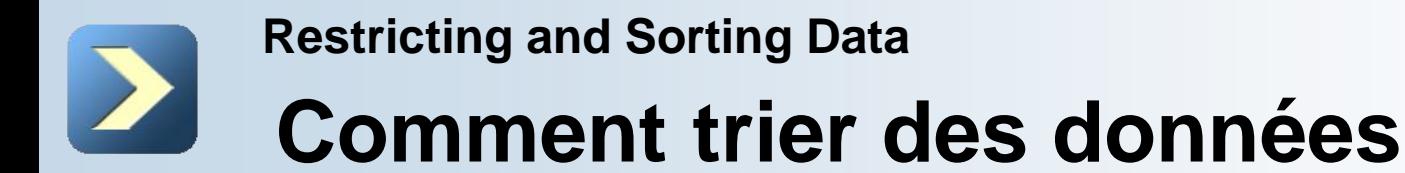

Utilisation de la **ORDER BY Clause:**

Tris les lignes avec **ORDER BY** :

■ **ASC**: ascending order, default

**DESC: descending order** 

 The **ORDER BY** clause comes last in the **SELECT** statement:

**SELECT last\_name, job\_id, department\_id, hire\_date FROM employees ORDER BY hire date ;** 

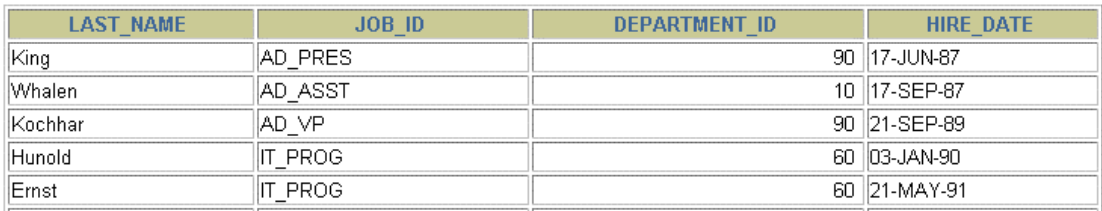

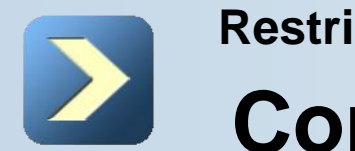

#### **Restricting and Sorting Data**

# **Comment trier des données**

**Trier:**

#### Le tri dans l'ordre décroissant:

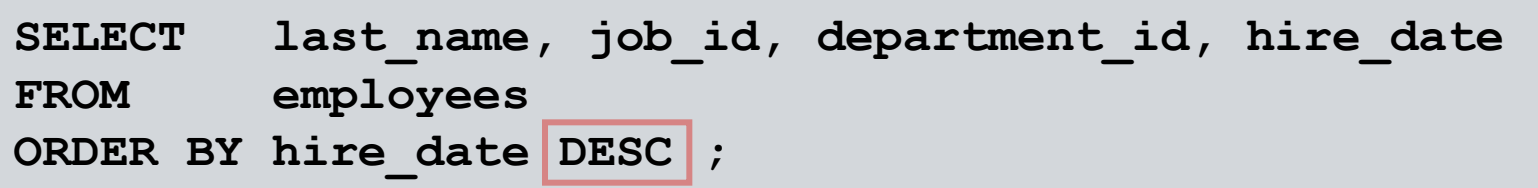

#### Tri par alias de colonne:

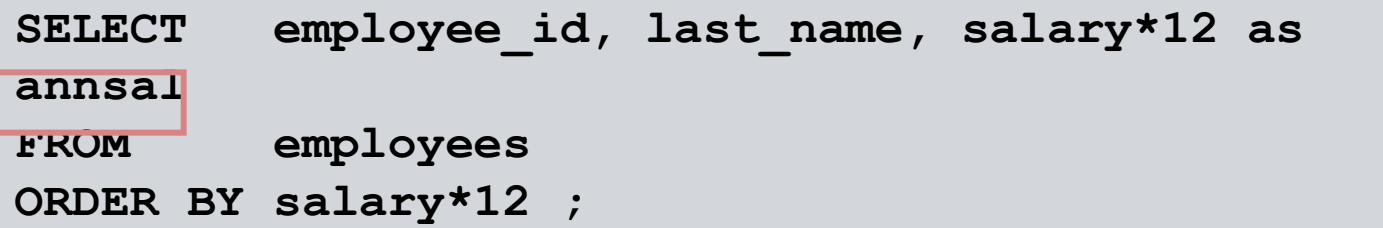

#### Le tri sur plusieurs colonnes:

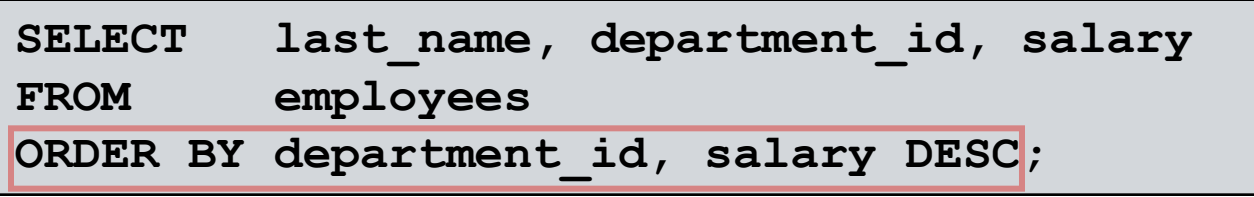

**Basic Orders**

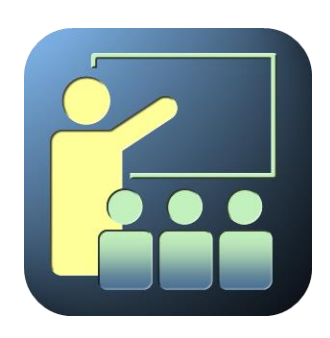

### **Labs: Basic Orders**

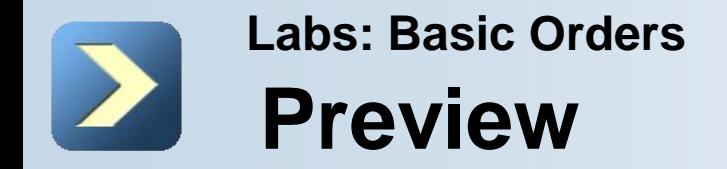

- SELECT Statement
- Restricting and Sorting Data

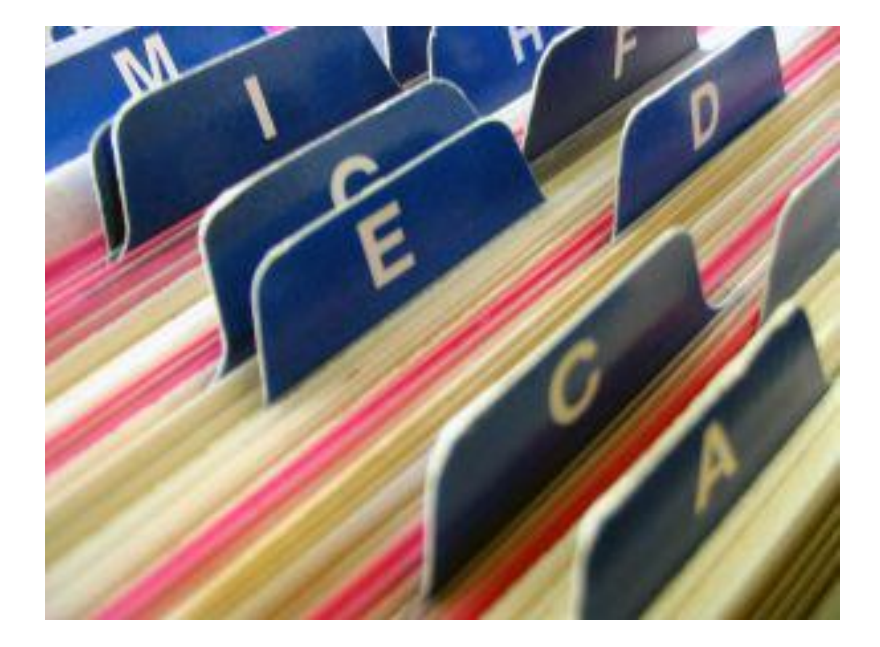

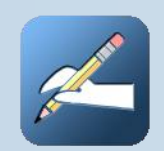

#### **SELECT Statement - Exercise Labs: Basic Orders**

1. l'instruction SELECT suivante s'exécute correctement?

**SELECT last\_name, job\_id, salary AS Sal FROM employees;**

2. l'instruction SELECT suivante s'exécute correctement?

**SELECT \* FROM job\_grades;**

3. Il ya quatre erreurs de codage dans cette déclaration:

**SELECT employee\_id, last\_name sal x 12 ANNUAL SALARY FROM employees;**

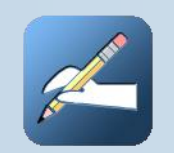

#### **SELECT Statement - Correction Labs: Basic Orders**

- 1. TRUE
- 2. TRUE
- 3. La table Employés ne contient pas une colonne appelée sal; l'opérateur de multiplication est "\*", et non pas "x", le " **ANNUAL SALARY** " alias ne peut pas inclure d'espaces. L'alias doit être placé entre guillemets doubles; une virgule est manquante après la colonne LAST\_NAME.

**Manipulating Data**

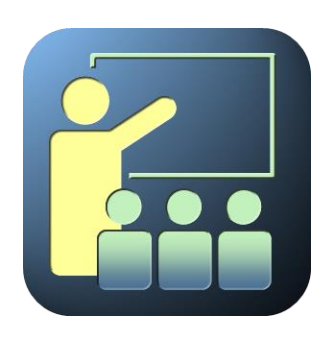

#### **INSERT Statement**

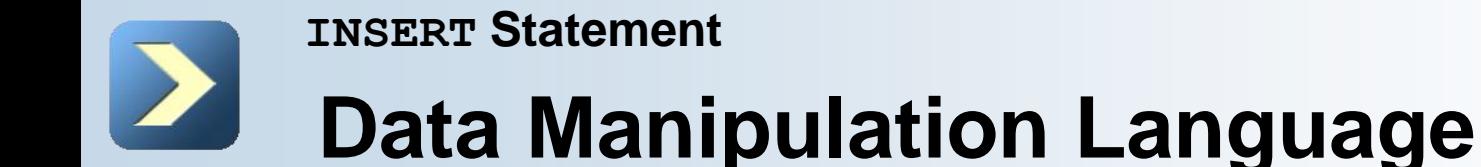

Une instruction DML est exécutée lorsque vous:

- Ajouter de nouvelles lignes à une table
- Modifier les lignes existantes dans une table
- Supprimer les lignes existantes d'une table
- Une transaction se compose d'une collection d'instructions DML qui forment une unité logique de travail.

#### **INSERT Statement**

# **Ajouter une nouvelle ligne à une Table**

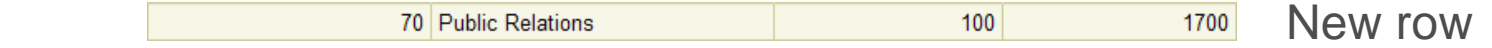

#### **DEPARTMENTS**

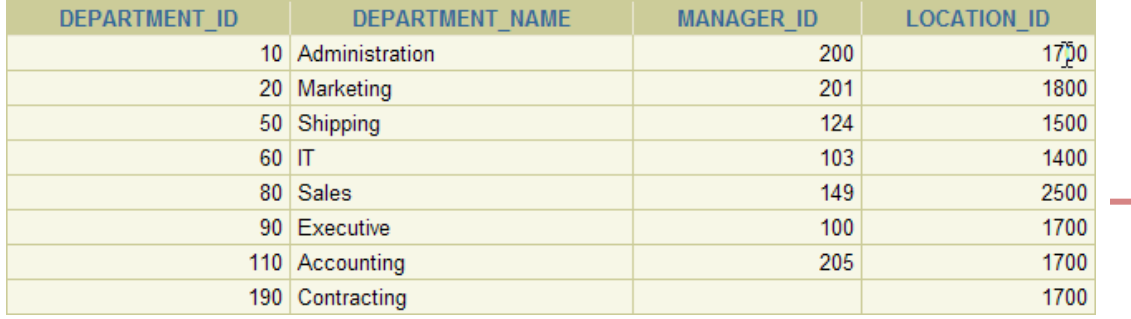

#### Insert new row into the **DEPARTMENTS** table

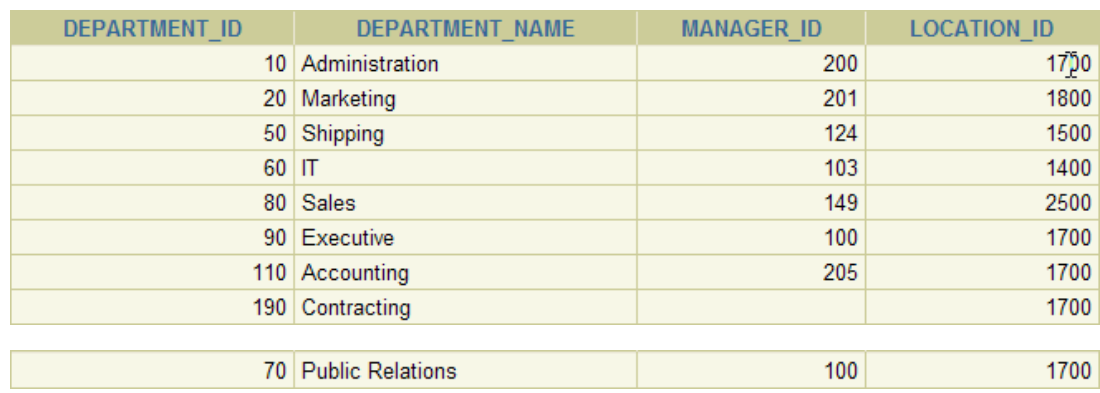

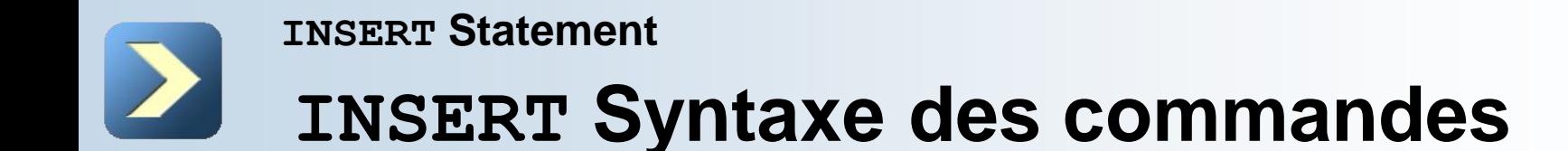

■ Ajouter de nouvelles lignes à une table en utilisant l'instruction INSERT:

**INSERT INTO table [(column [, column...])] VALUES (value [, value...]);**

 Avec cette syntaxe, une seule ligne est insérée à la fois.

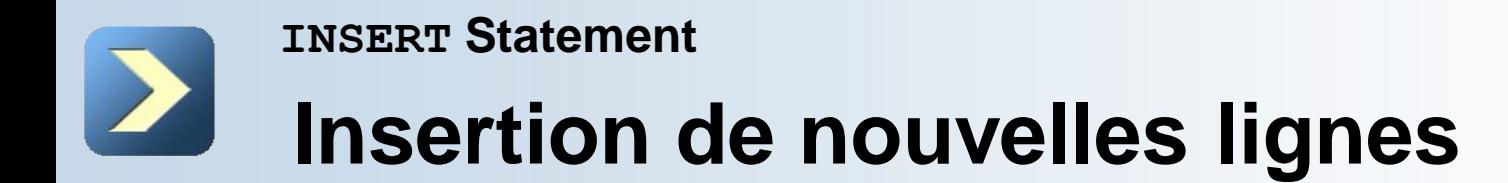

- Insérer une nouvelle ligne contenant des valeurs pour chaque colonne.
- Les valeurs de liste dans l'ordre par défaut des colonnes dans la table.
- En option, la liste des colonnes dans la clause INSERT.

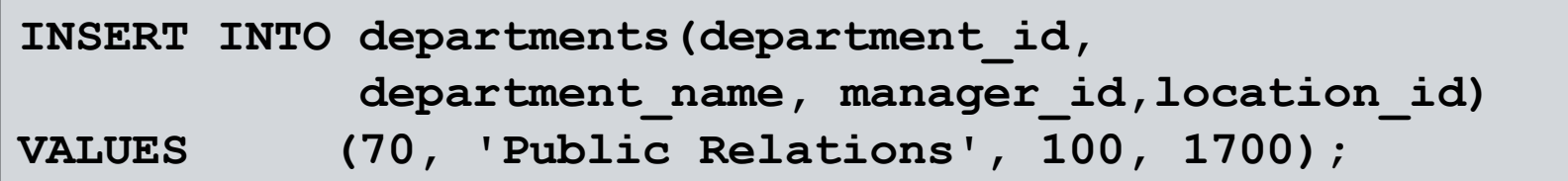

**1 row created.**

 Joindre caractère et des valeurs de date entre guillemets simples.

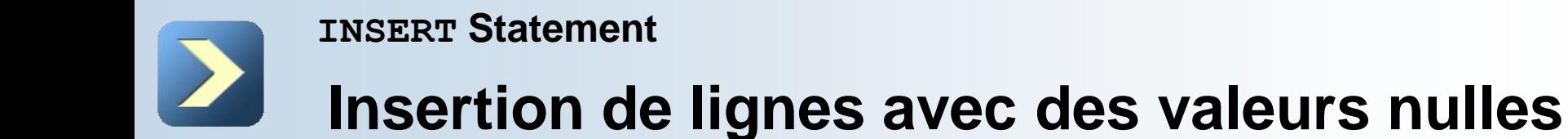

Implicit method: Omettre la colonne de la liste des colonnes.

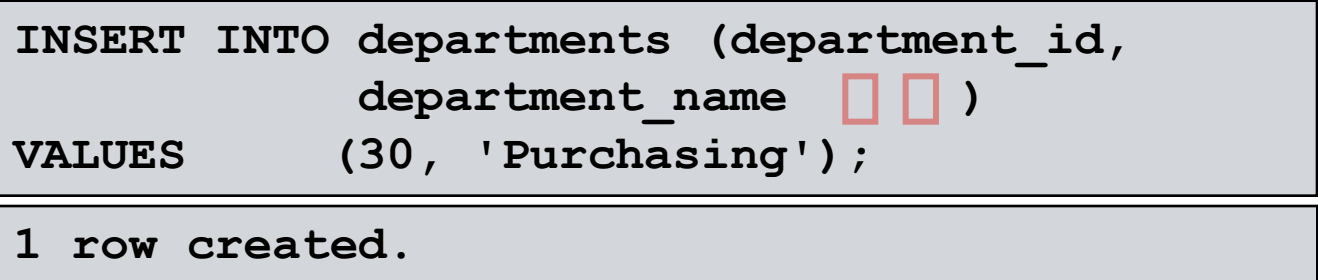

Explicit method: Spécifiez le mot clé NULL dans la clause VALUES.

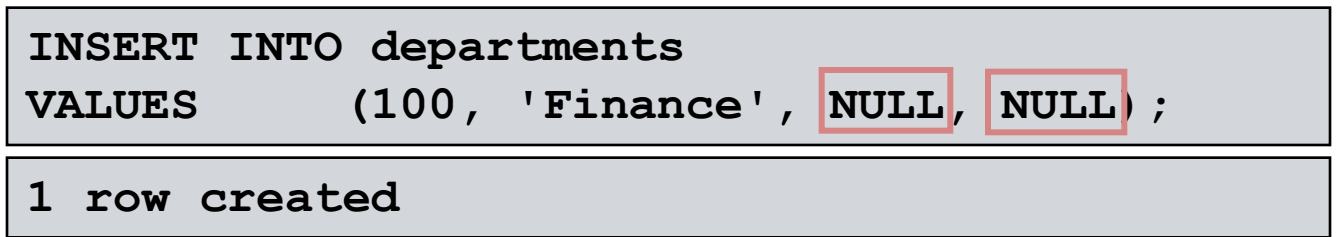

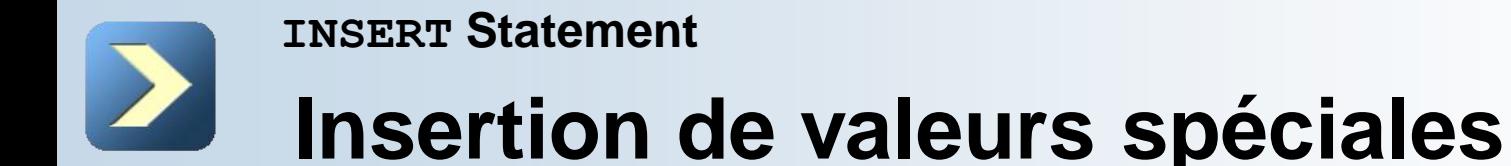

#### ■ La fonction SYSDATE enregistre la date et l'heure actuelles.

```
INSERT INTO employees (employee_id,
                   first_name, last_name,
                  email, phone number,
                  hire_date, job_id, salary,
                   commission_pct, manager_id,
                   department_id)
VALUES (113,
               'Louis', 'Popp',
               'LPOPP', '515.124.4567',
              sysdate, 'AC_ACCOUNT', 6900,
              NULL, 205, 100);
```
**1 row created.**

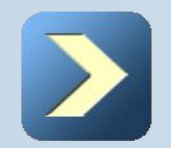

#### **INSERT Statement**

#### **Copie de lignes forment une autre table**

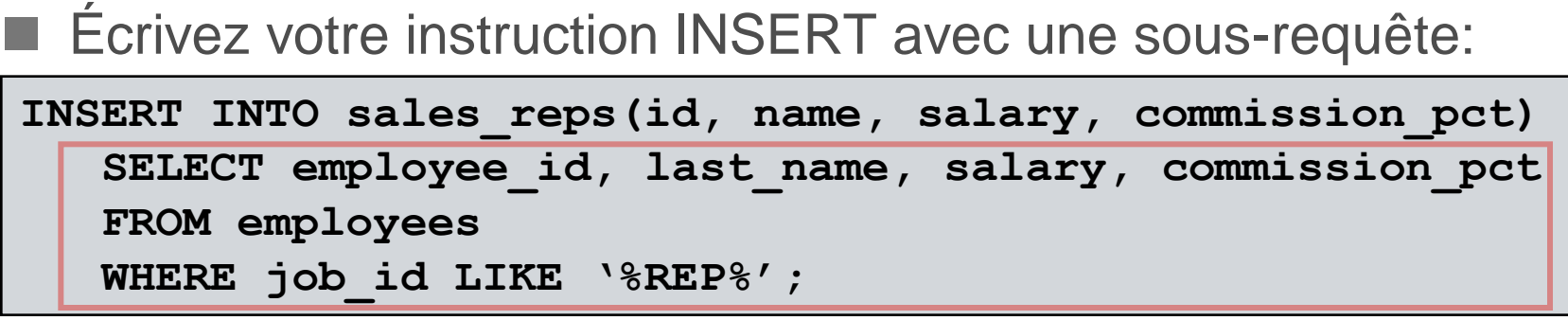

**4 rows created.**

- Ne pas utiliser la clause VALUES.
- Faites correspondre le nombre de colonnes dans la clause INSERT à ceux de la sous-requête.

**Manipulating Data**

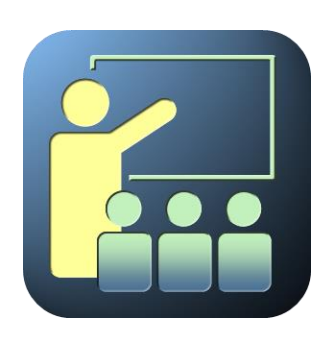

# **UPDATE Statement and DEFAULT**

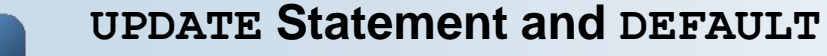

#### **Modification des données dans une TABLE**

#### **EMPLOYEES**

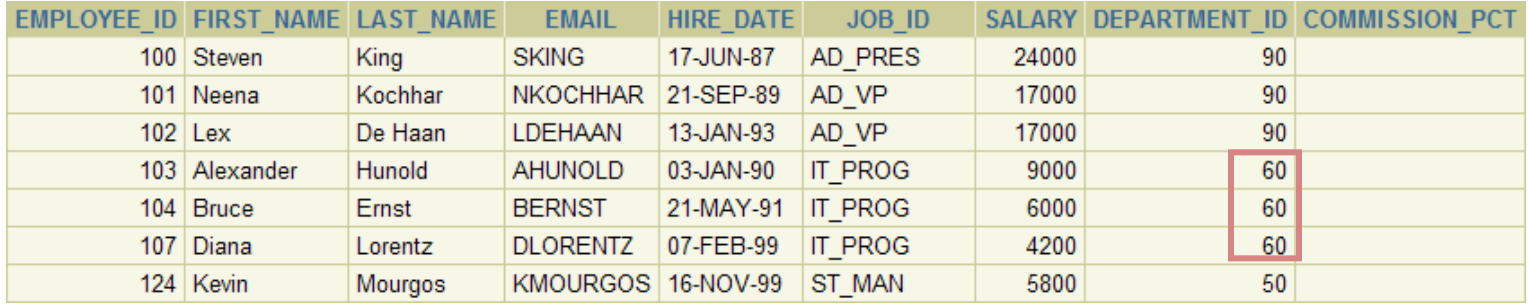

#### **Update rows in the EMPLOYEES table:**

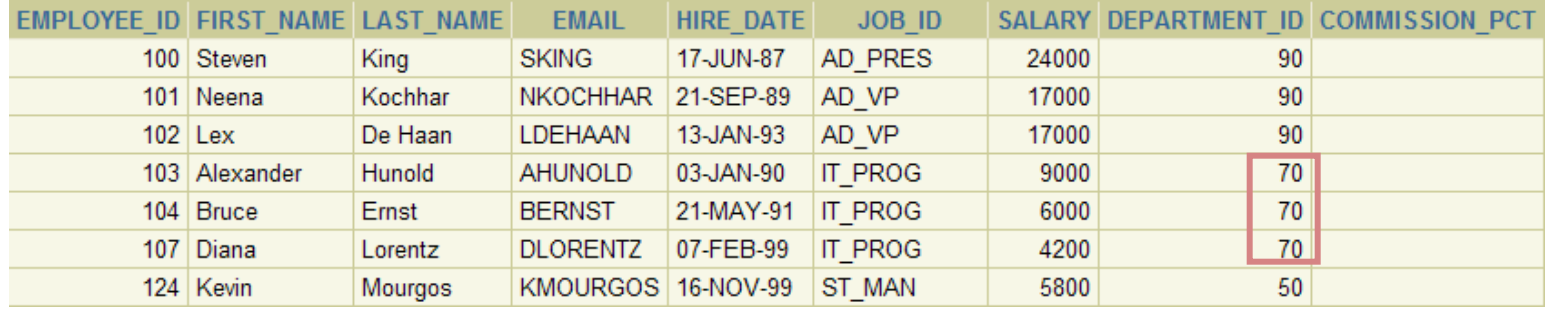

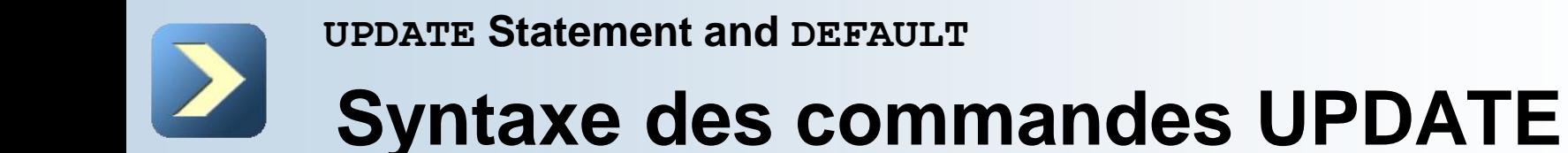

■ Modifier les lignes existantes avec l'instruction UPDATE:

```
UPDATE table
SET column = value [, column = value, ...]
[WHERE condition];
```
 Mise à jour plus d'une rangée à la fois (si nécessaire).

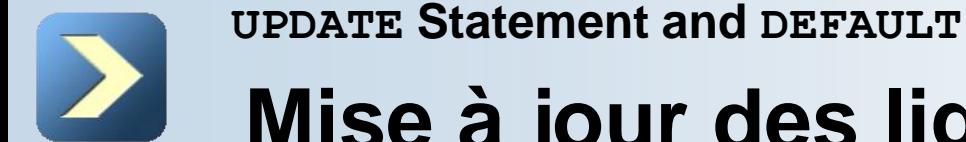

# **Mise à jour des lignes dans une Table**

Ligne spécifique ou les lignes sont modifiés si vous spécifiez la clause WHERE:

```
UPDATE employees
SET department id = 70
WHERE employee id = 113;
1 row updated.
```
 Toutes les lignes de la table sont modifiés si vous omettez la clause WHERE:

**UPDATE copy\_emp** SET department id = 110;

**22 row updated.**

**Manipulating Data**

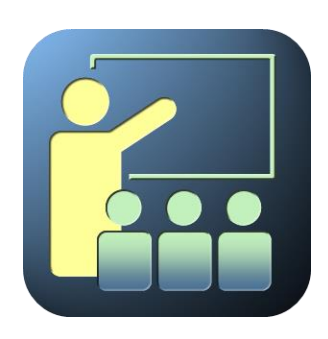

#### **DELETE Statement**

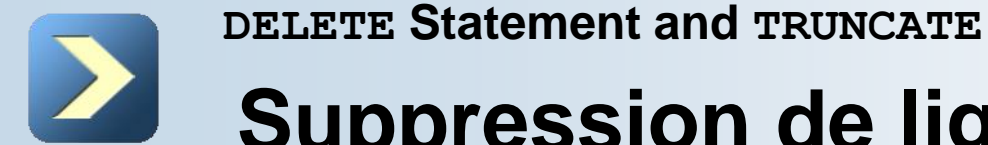

### **Suppression de lignes d'une table**

#### **DEPARTMENTS**

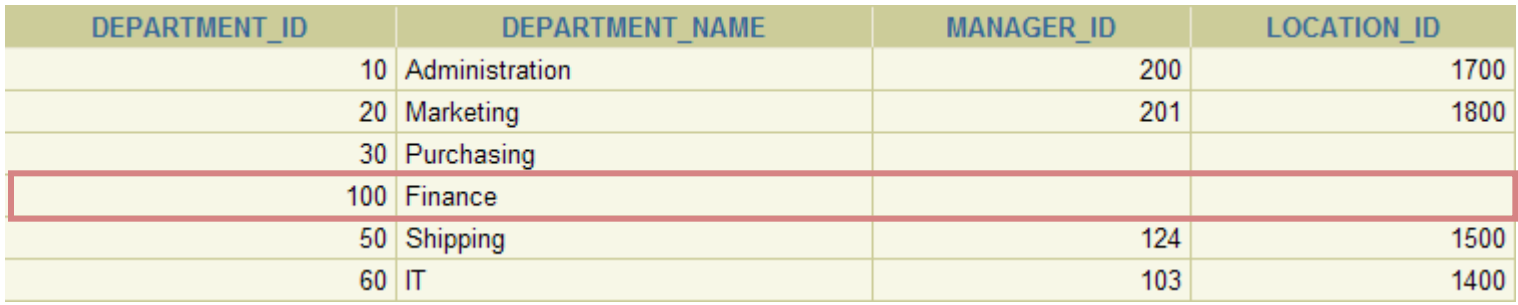

#### Delete a row from the **DEPARTMENTS** table:

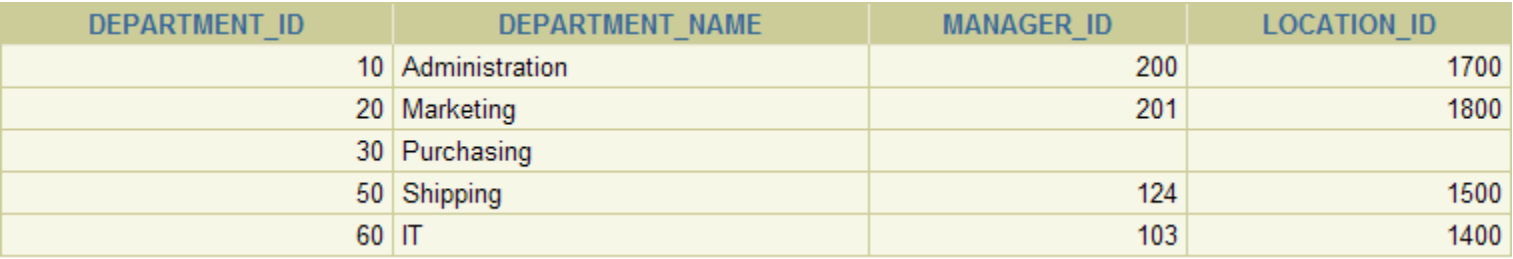

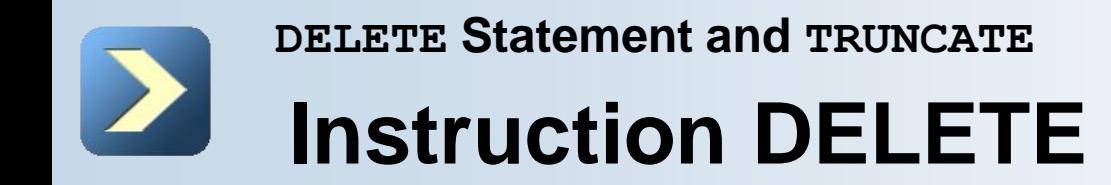

■ Vous pouvez supprimer des lignes existantes à partir d'un tableau en utilisant l'instruction DELETE:

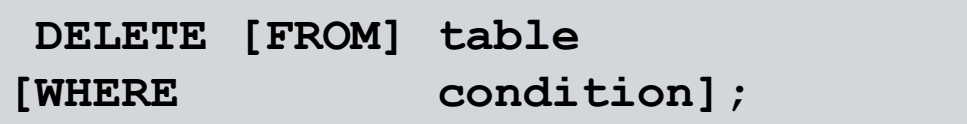

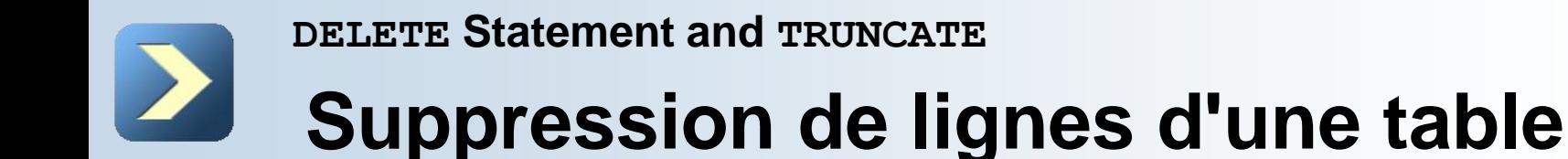

Lignes spécifiques sont supprimés si vous spécifiez la clause WHERE:

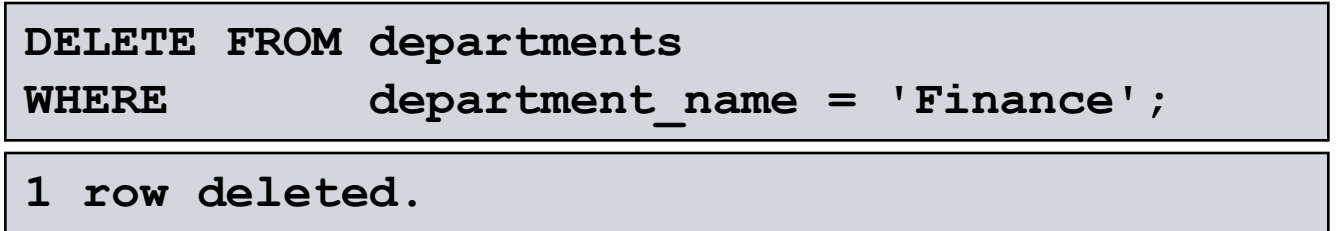

■ Toutes les lignes de la table sont supprimés si vous omettez la clause WHERE:

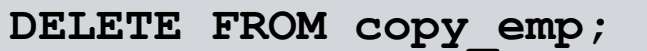

**22 rows deleted.**

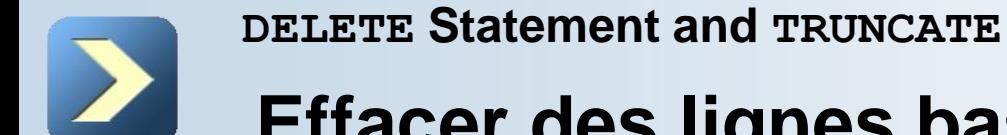

#### **Effacer des lignes basé sur une autre Table**

■ Utiliser les sous-requêtes dans les états DELETE pour supprimer des lignes dans une table basée sur des valeurs d'une autre table:

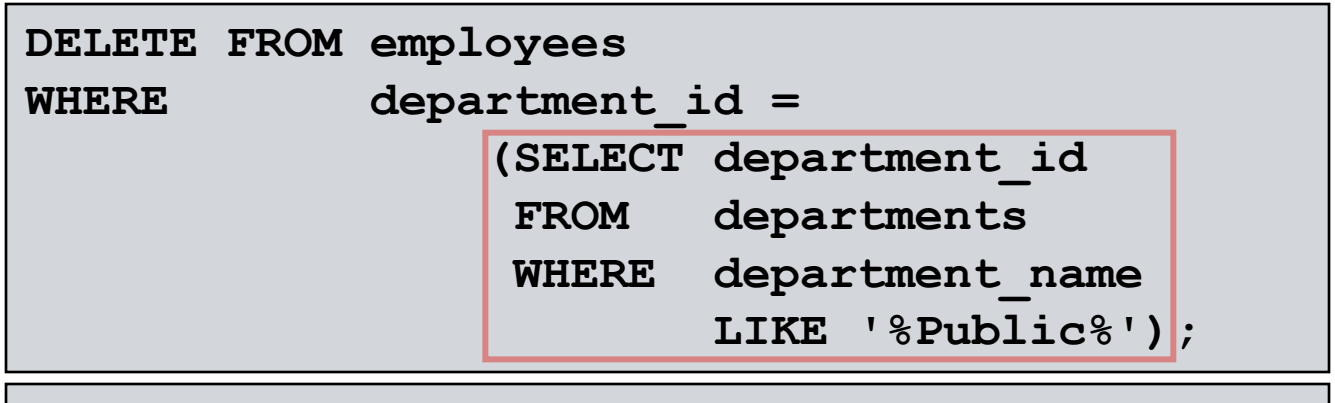

**1 row deleted.**